#### **Data Warehousing**

*Read chapter 8 of Atzeni et al. BD Architetture Section 20.4, 20.5 of Garcia-Molina et al.*

*Slides derived from those by* Hector Garcia-Molina

# **Outline**

- What is a data warehouse?
- Why a warehouse?
- Models & operations
- Implementing a warehouse

# **What is a Warehouse?**

- Collection of diverse data
	- subject oriented
	- aimed at executive, decision maker
	- often a copy of operational data
	- with value-added data (e.g., summaries, history)
	- integrated
	- time-varying
	- non-volatile

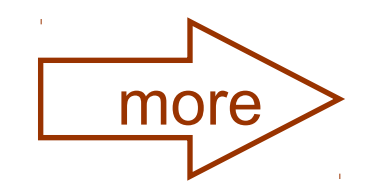

# **What is a Warehouse?**

- Collection of tools
	- gathering data
	- cleansing, integrating, ...
	- querying, reporting, analysis
	- data mining
	- monitoring, administering warehouse

#### **Warehouse Architecture**

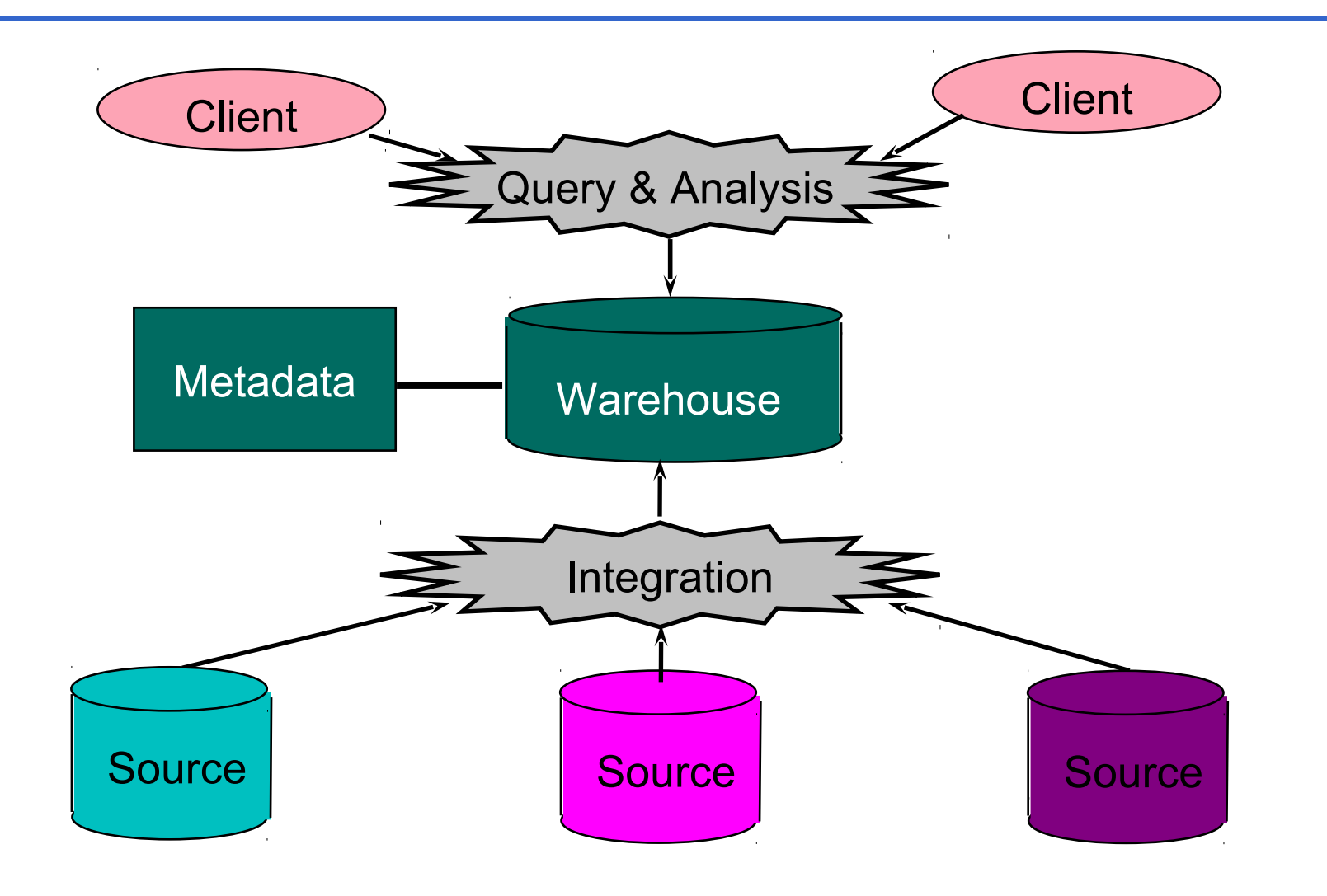

# **Motivating Examples**

- Forecasting
- Comparing performance of units
- Monitoring, detecting fraud
- Visualization

# **Why a Warehouse?**

- Two Approaches:
	- Query-Driven (Lazy)
	- Warehouse (Eager)

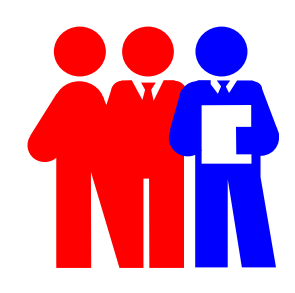

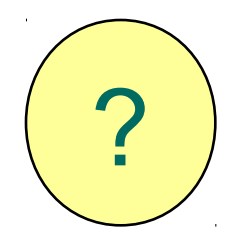

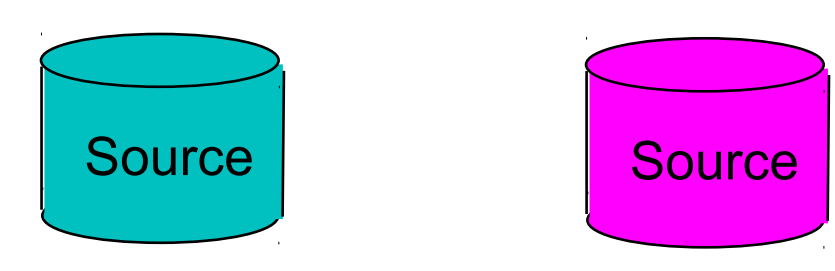

 $\tau$ 

#### **Query-Driven Approach**

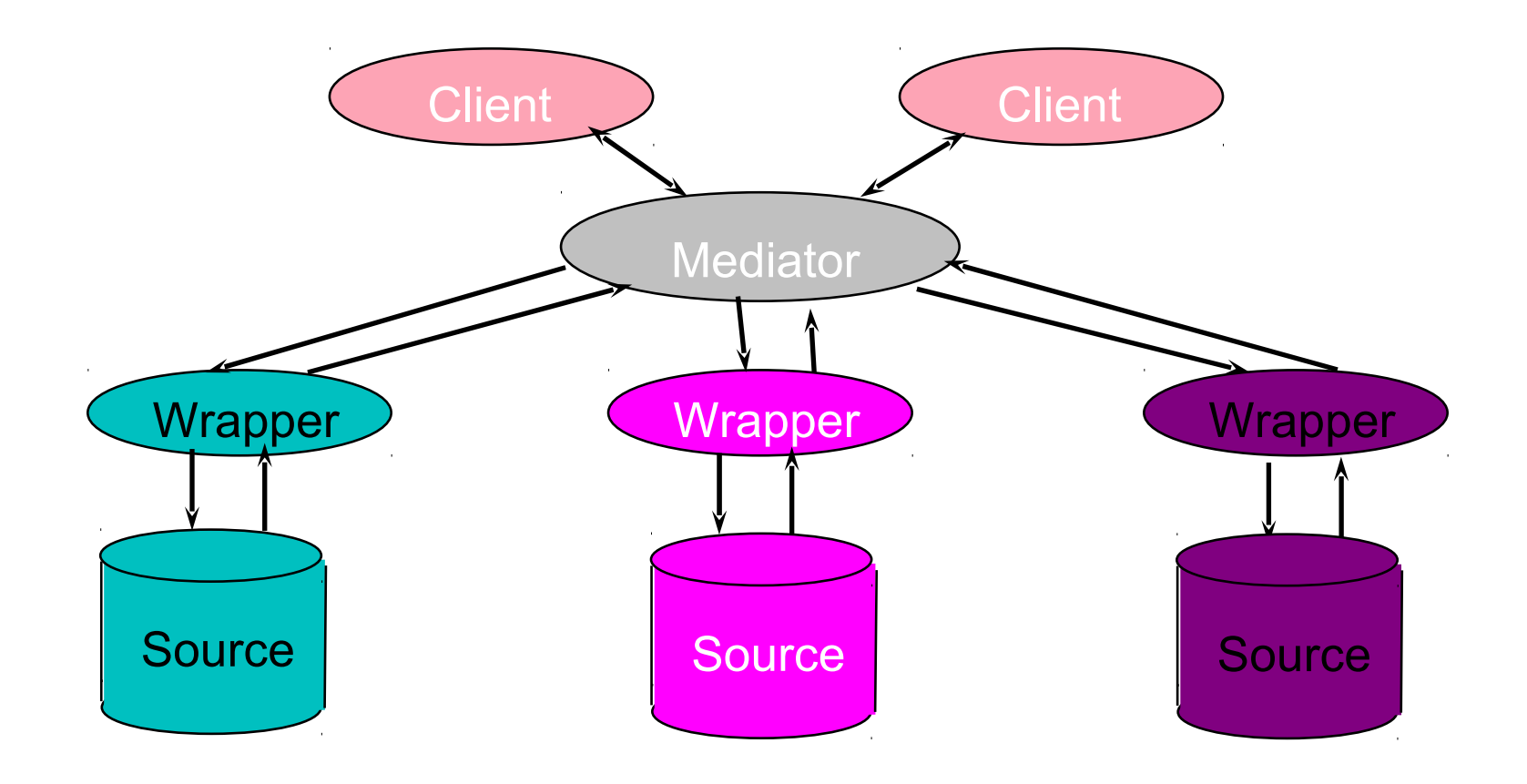

# **Advantages of Warehousing**

- High query performance
- Queries not visible outside warehouse
- Local processing at sources unaffected
- Can operate when sources unavailable
- Can query data not stored in a DBMS
- Extra information at warehouse
	- Modify, summarize (store aggregates)
	- Add historical information

# **Advantages of Query-Driven**

- No need to copy data
	- less storage
	- no need to purchase data
- More up-to-date data
- Query needs can be unknown
- Only query interface needed at sources
- May be less draining on sources

# **OLTP vs. OLAP**

- OLTP: On Line Transaction Processing
	- Describes processing at operational sites
- OLAP: On Line Analytical Processing
	- Describes processing at warehouse

# **OLTP vs. OLAP**

# OLTP OLAP

- **Mostly updates**
- Many small transactions
- Mb-Tb of data
- Raw data
- Clerical users
- Up-to-date data
- Consistency, recoverability critical

- Mostly reads
- Queries long, complex
- Gb-Tb of data
- Summarized, consolidated data
- Decision-makers, analysts as users

#### **Data Marts**

- Smaller warehouses
- Spans part of organization
	- e.g., marketing (customers, products, sales)
- Do not require enterprise-wide consensus
	- but long term integration problems?

# **Warehouse Models & Operators**

- Data Models
	- relations
	- stars & snowflakes
	- cubes
- Operators
	- slice & dice
	- roll-up, drill down
	- pivoting
	- other

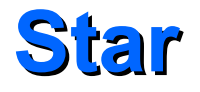

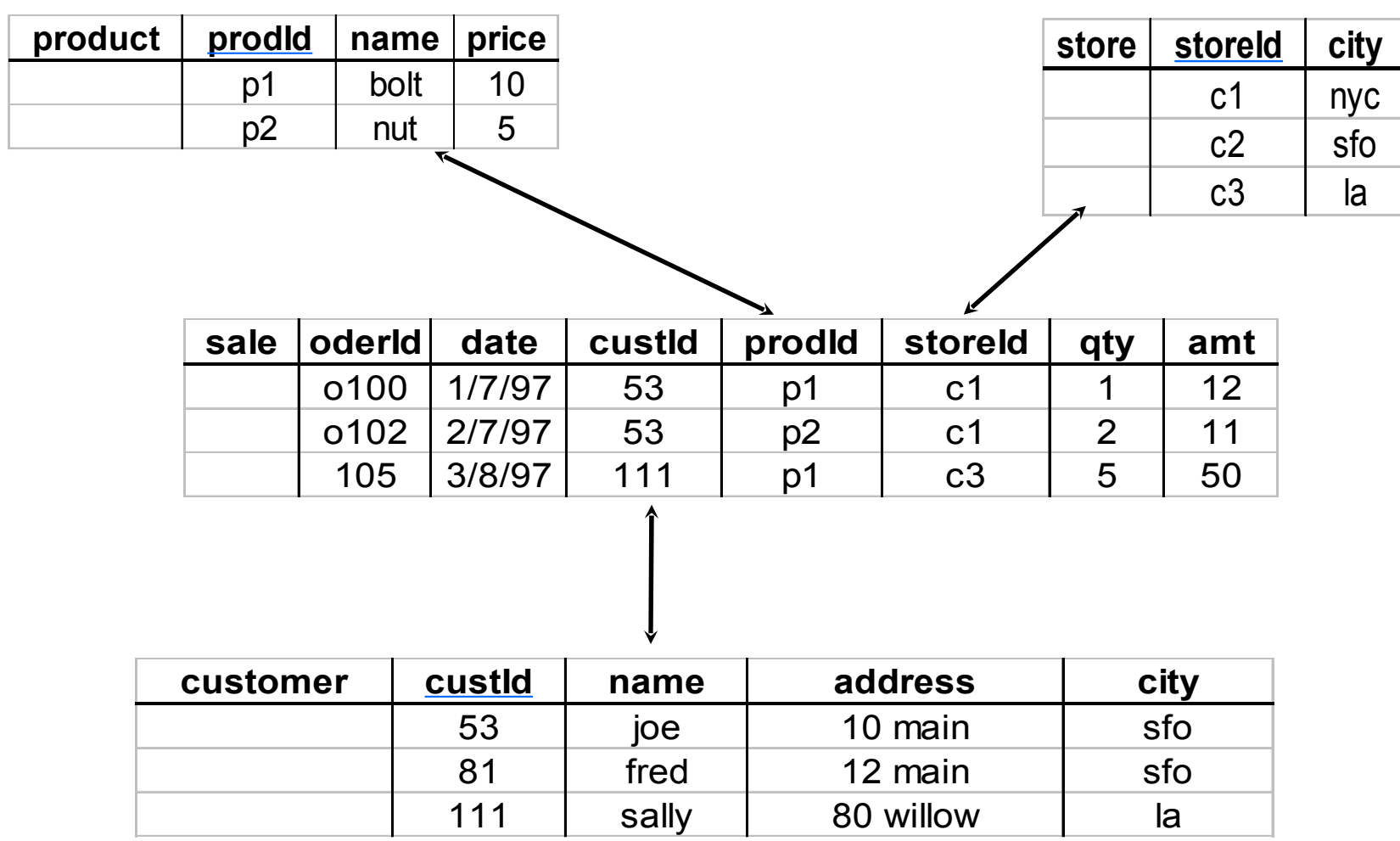

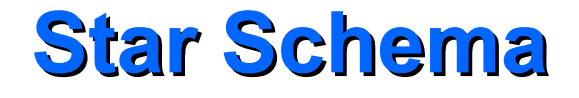

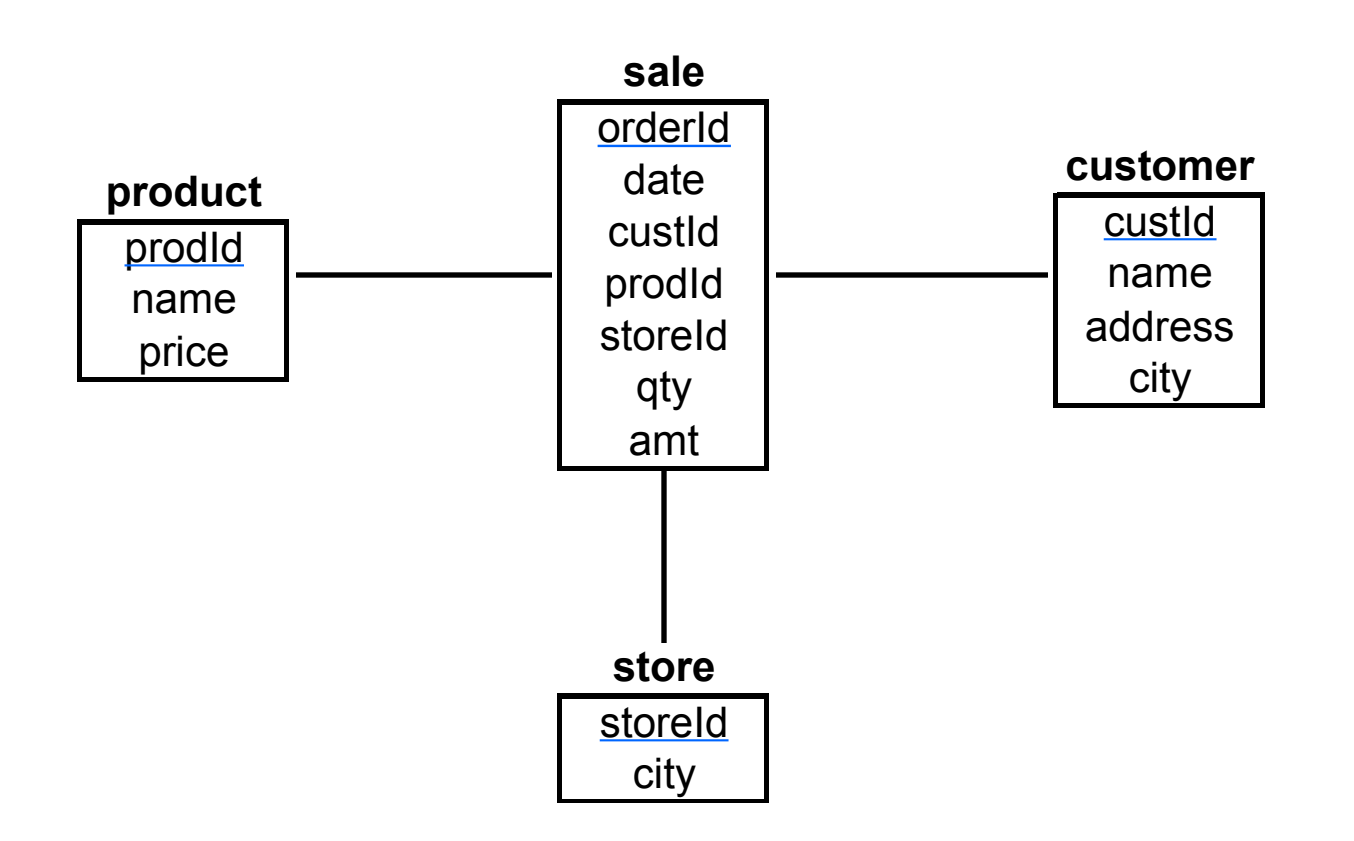

#### **Terms**

- Fact table
- Dimension tables
- Measures

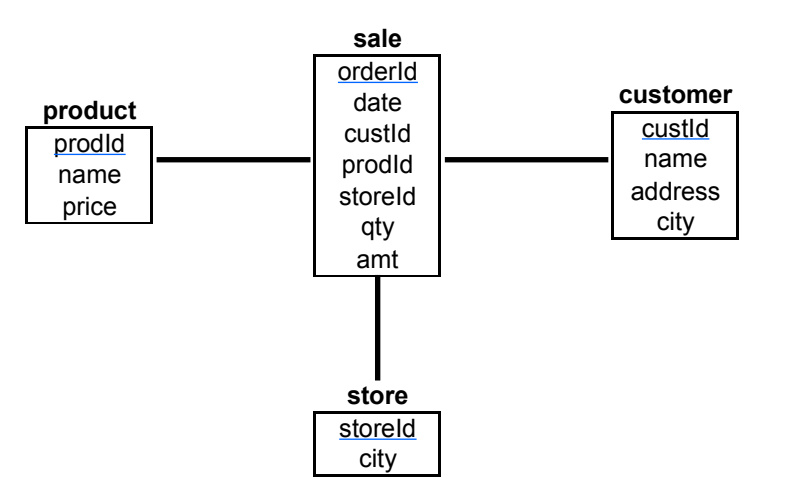

# **Dimension Hierarchies**

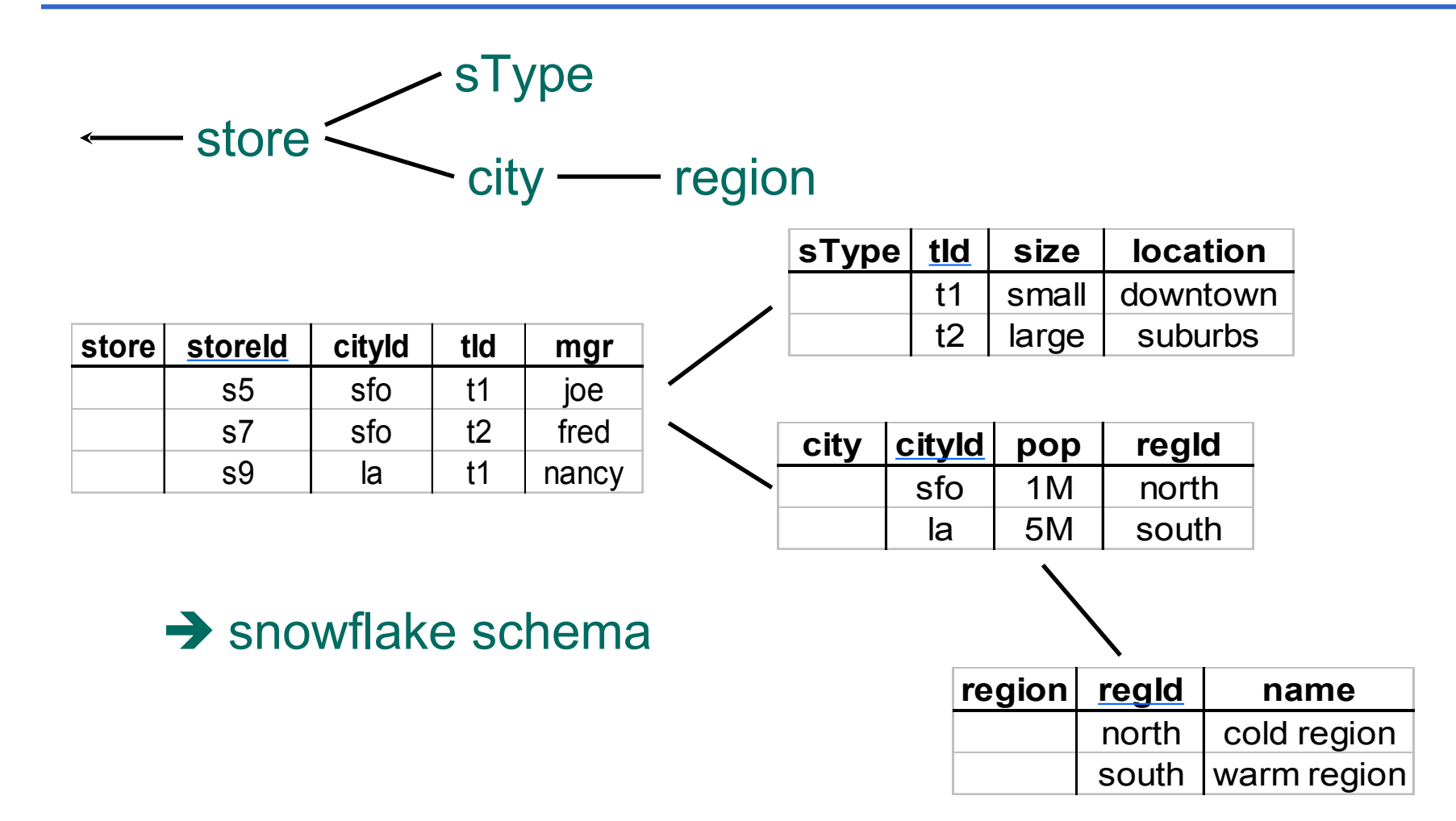

### **Snowflake Schema**

Sometimes not normalized: not in third normal form

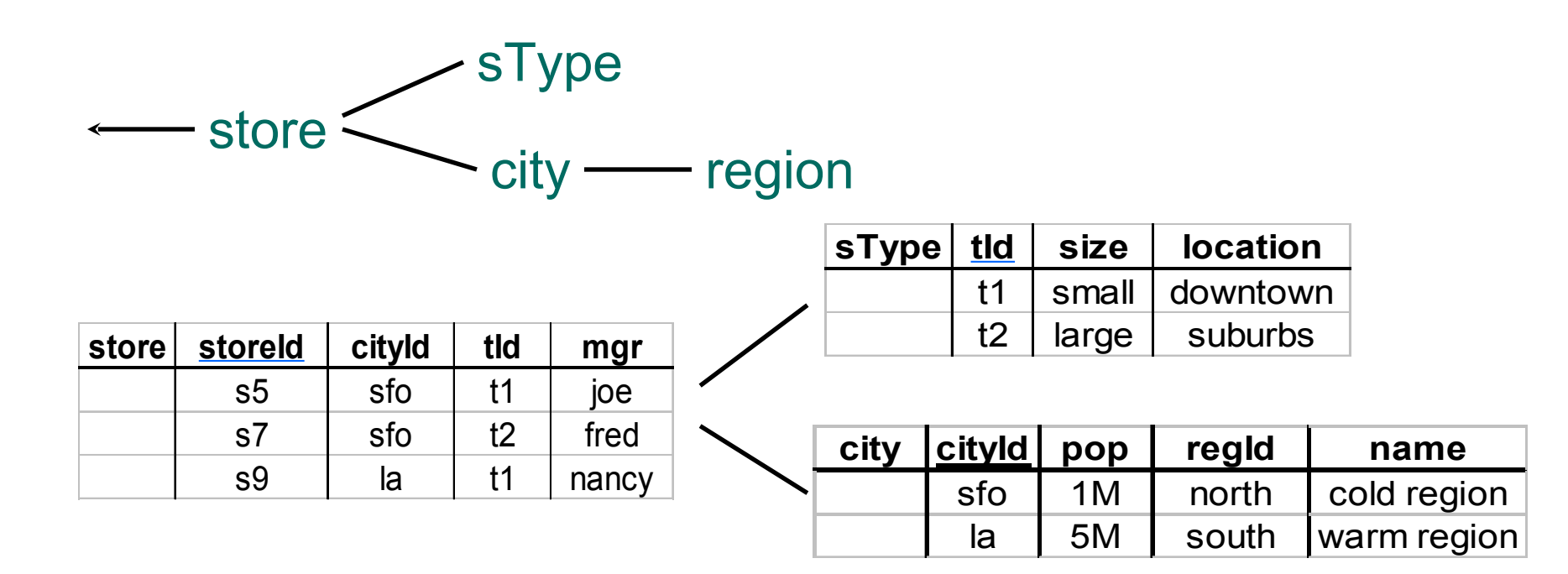

#### **Cube**

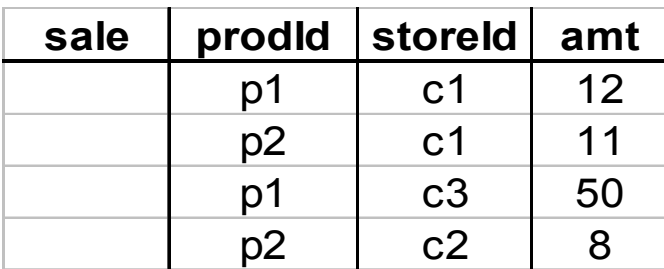

# Fact table view:<br>
Multi-dimensional cube:

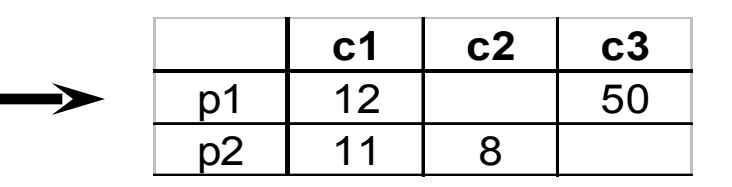

#### dimensions = 2

#### **3-D Cube**

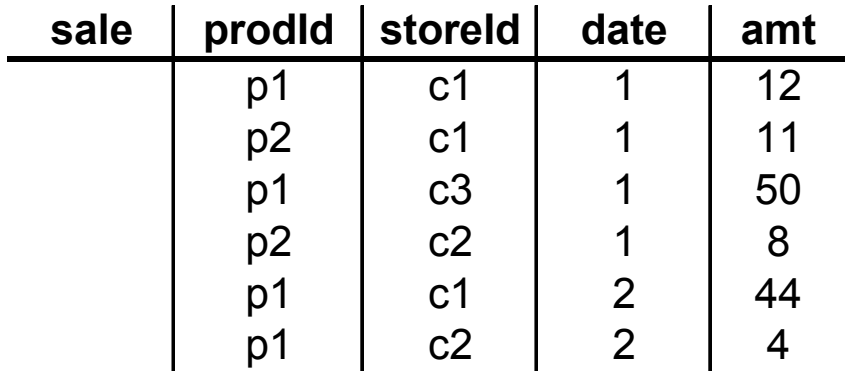

#### Fact table view: Multi-dimensional cube:

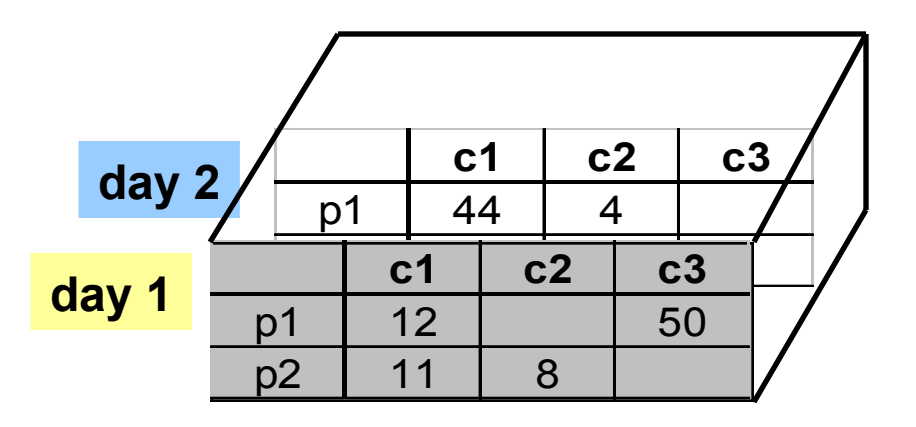

dimensions = 3

#### **ROLAP vs. MOLAP**

- ROLAP: Relational On-Line Analytical Processing
- MOLAP: Multi-Dimensional On-Line Analytical Processing

- Add up amounts for day 1
- In SQL: SELECT sum(amt) FROM SALE WHERE date  $= 1$

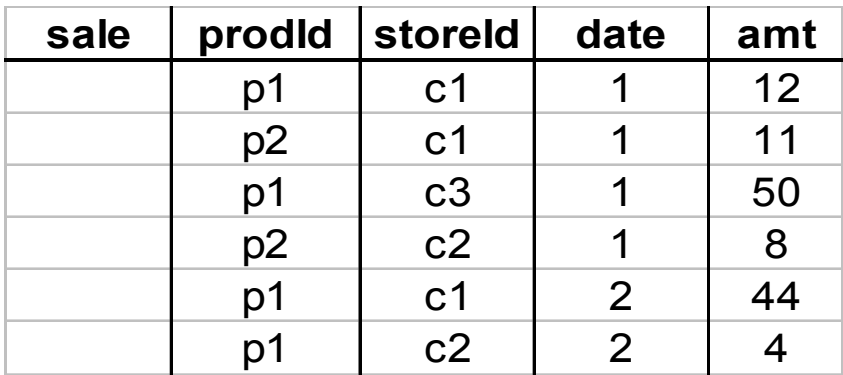

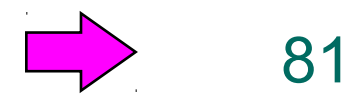

- Add up amounts for days 1 and 2
- In SQL: SELECT sum(amt) FROM SALE WHERE date  $>= 1$  AND date  $<= 2$

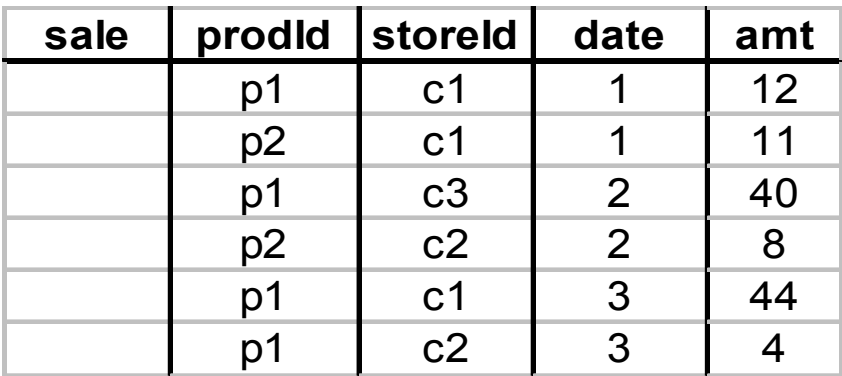

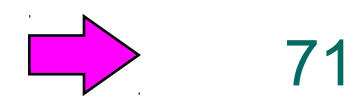

- Add up amounts by day
- In SQL: SELECT date, sum(amt) FROM SALE GROUP BY date

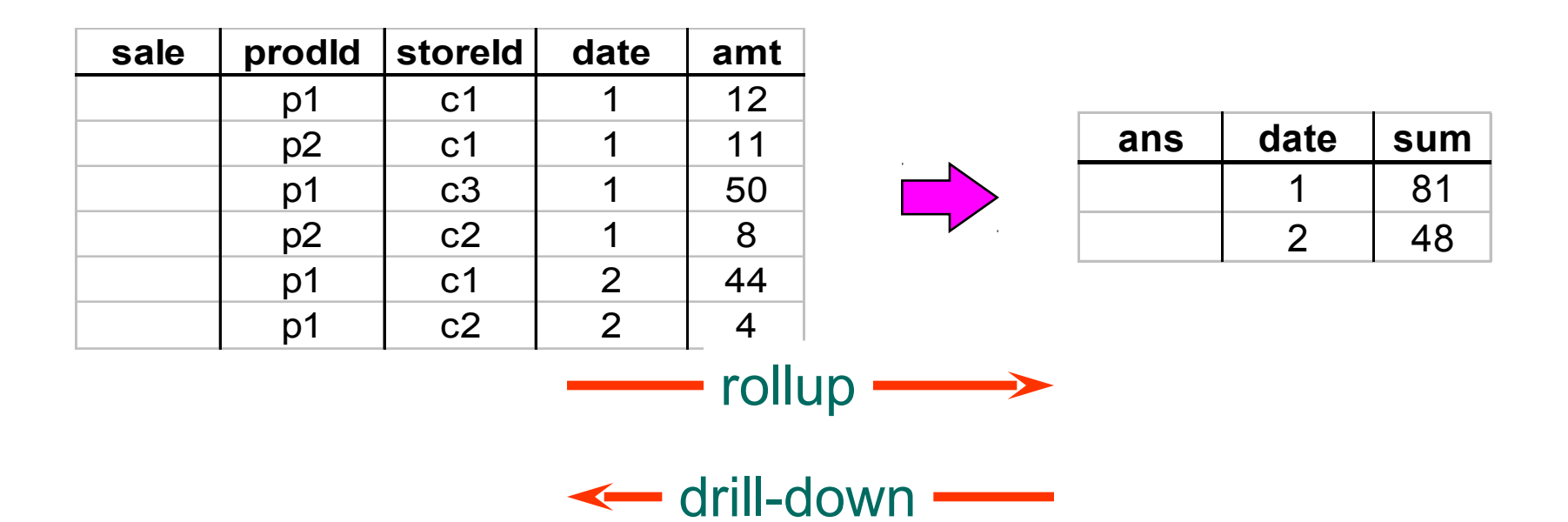

# **Another Example**

• Add up amounts by day, product

#### • In SQL: SELECT prodId, date, sum(amt) FROM SALE GROUP BY date, prodId

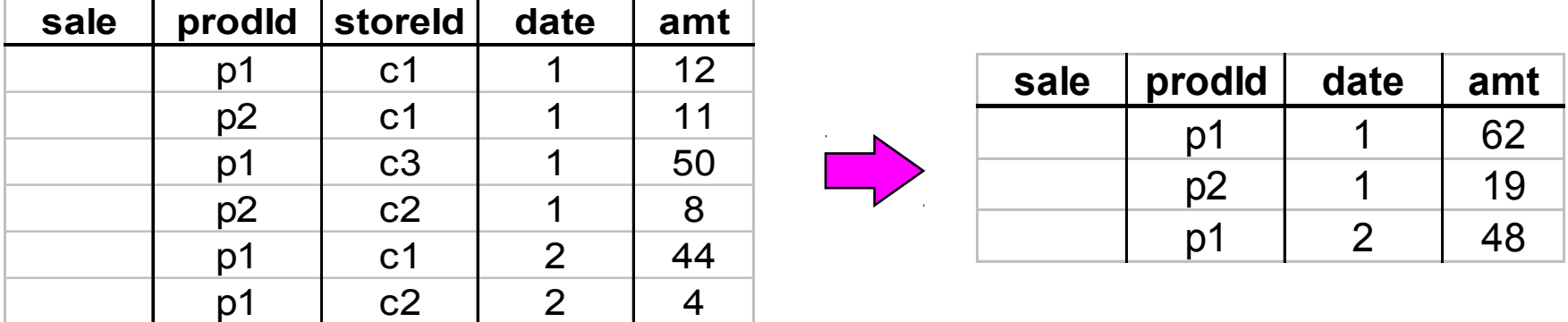

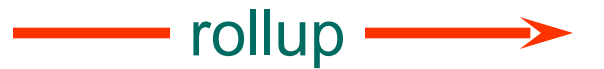

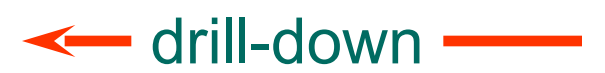

# **Another Example**

- Add up amounts by month
- In SQL: SELECT month, prodId, storeId, sum(amt) FROM SALE JOIN DATE GROUP BY month, prodId, storeId

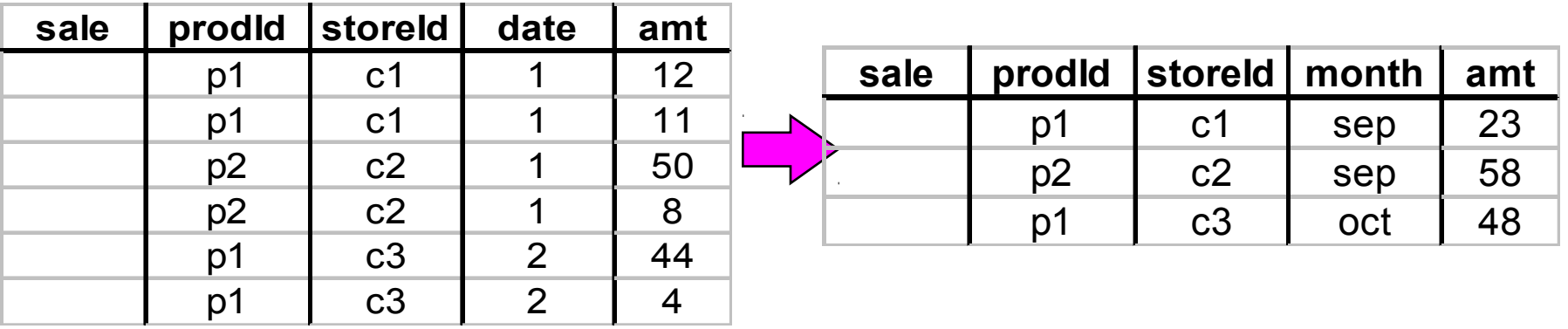

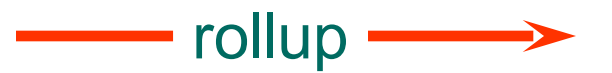

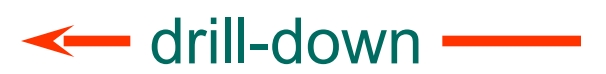

- Operators: sum, count, max, min, median, ave
- "Having" clause
- Using dimension hierarchy
	- average by region (within store)
	- maximum by month (within date)

#### **Operations on the Cube**

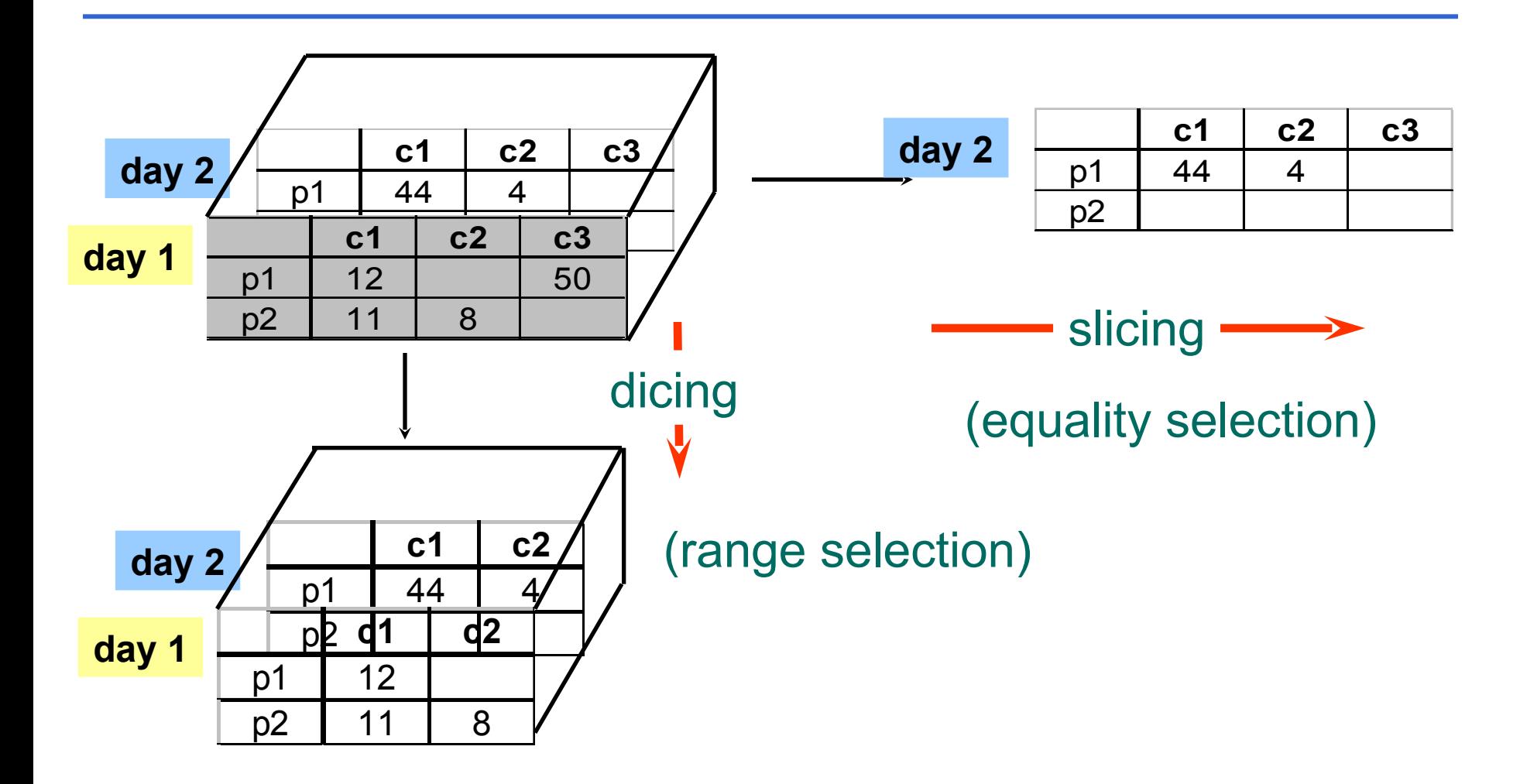

# **Cube Aggregation**

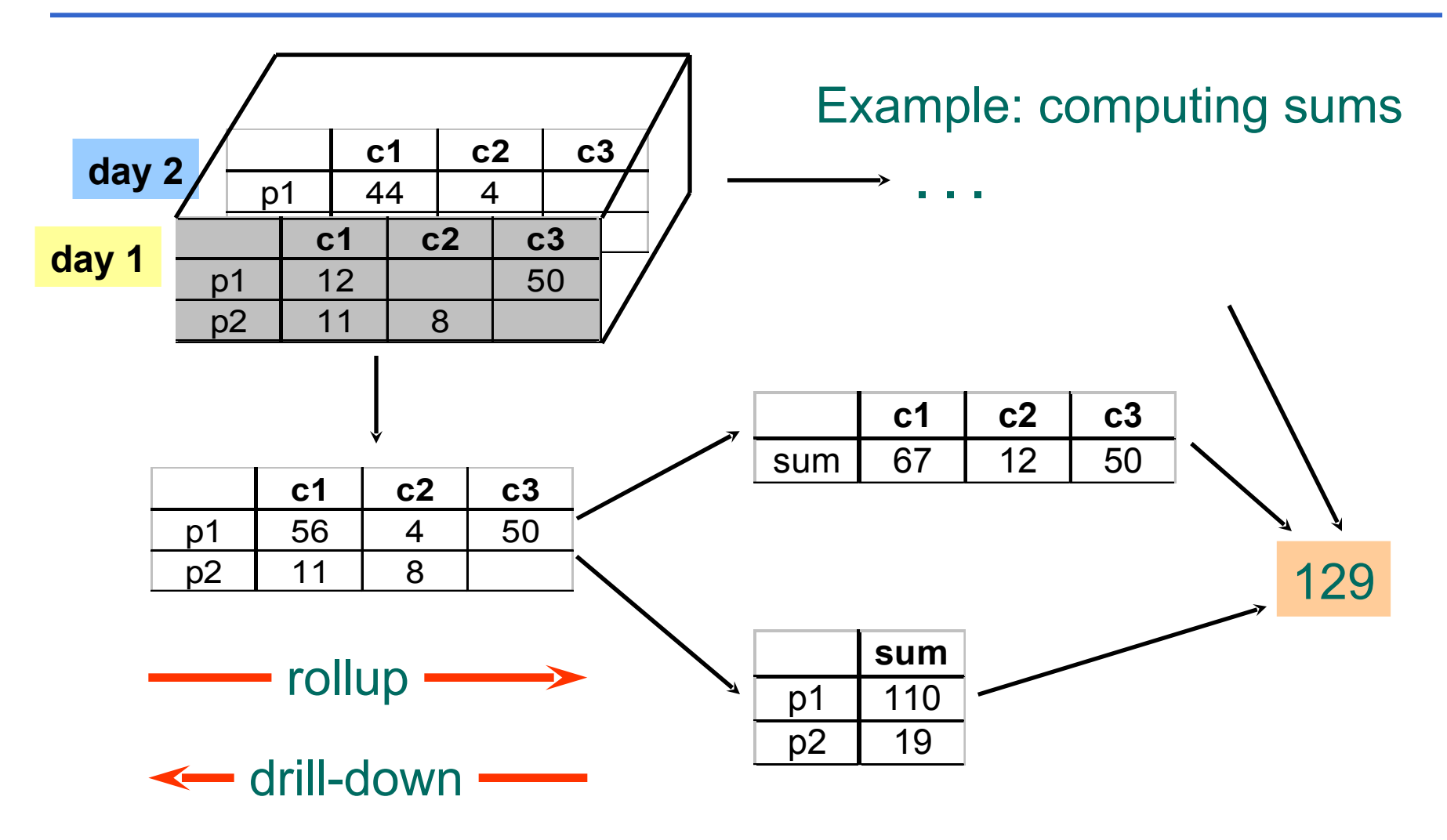

# **Aggregation Using Hierarchies**

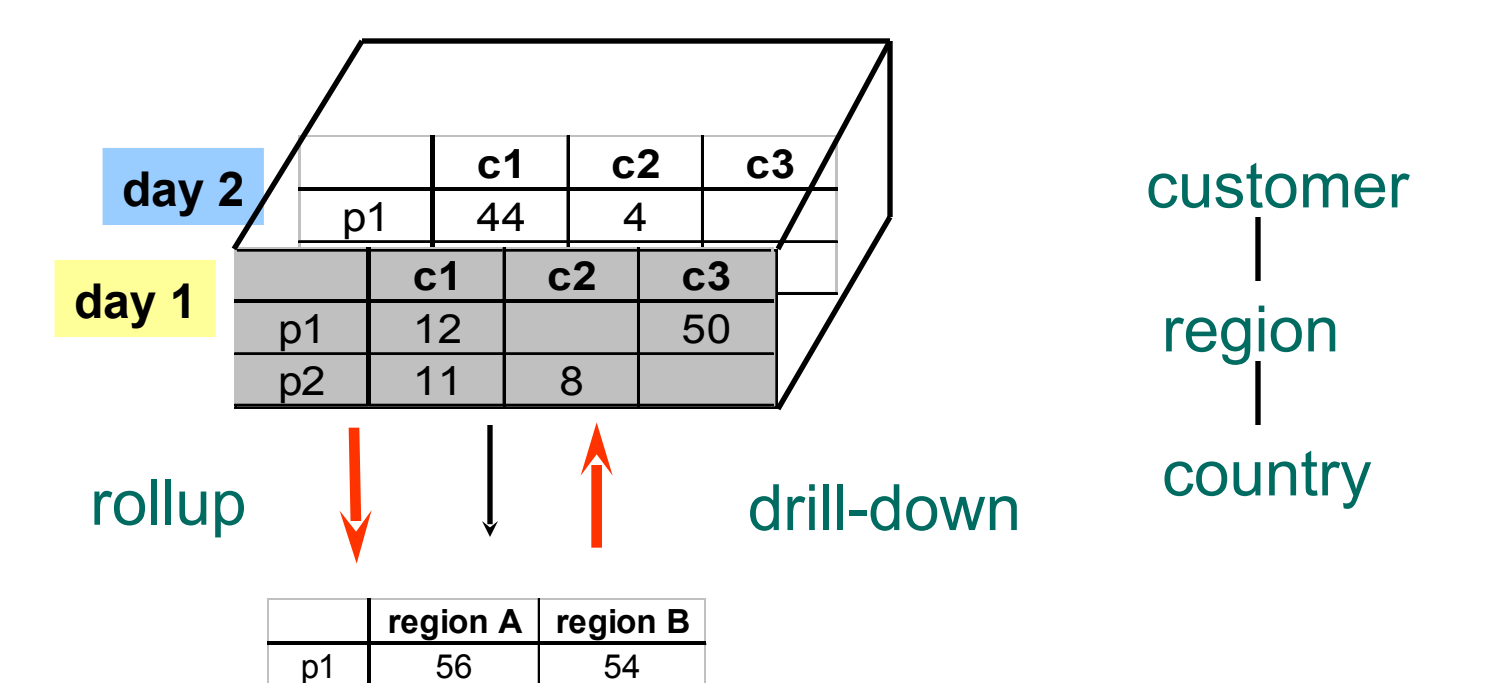

p2 | 11 | 8

(customer c1 in Region A; customers c2, c3 in Region B)

# **Pivoting**

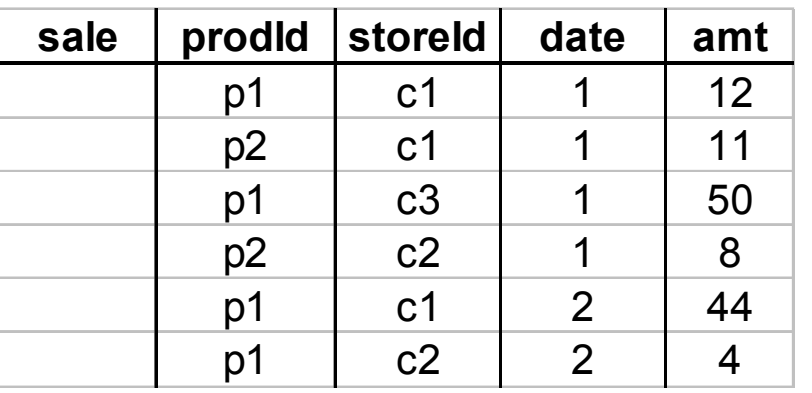

#### Fact table view: Multi-dimensional cube:

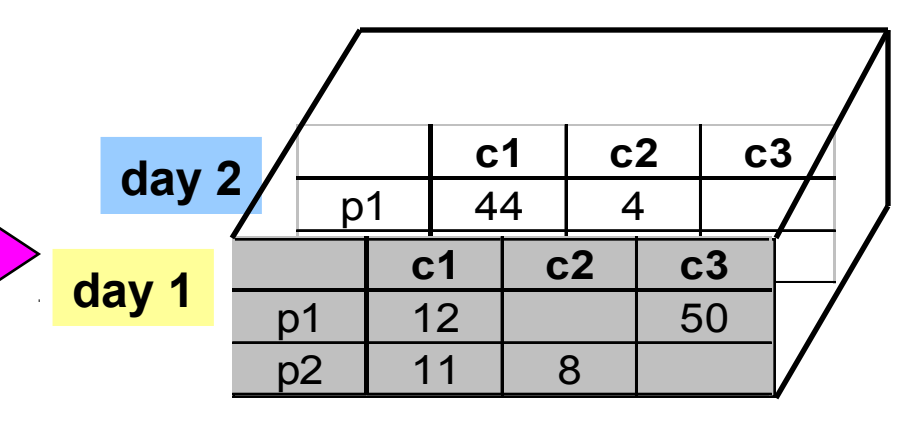

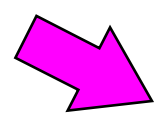

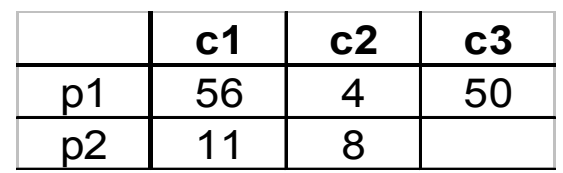

# **Query & Analysis Tools**

- Query Building
- Report Writers (comparisons, growth, graphs,…)
- Spreadsheet Systems
- Web Interfaces
- Data Mining

# **Other Operations**

- Time functions
	- e.g., time average
- Computed Attributes
	- $-$  e.g., commission = sales  $*$  rate
- Text Queries
	- e.g., find documents with words X AND B
	- e.g., rank documents by frequency of words X, Y, Z

# **Implementing a Warehouse**

- *Monitoring*: Sending data from sources
- *Integrating*: Loading, cleansing,...
- *Processing*: Query processing, indexing, ...
- *Managing*: Metadata, tools

# **Monitoring**

- Source Types: relational, flat files, IMS, VSAM, WWW, news-wire, …
- Incremental vs. Refresh

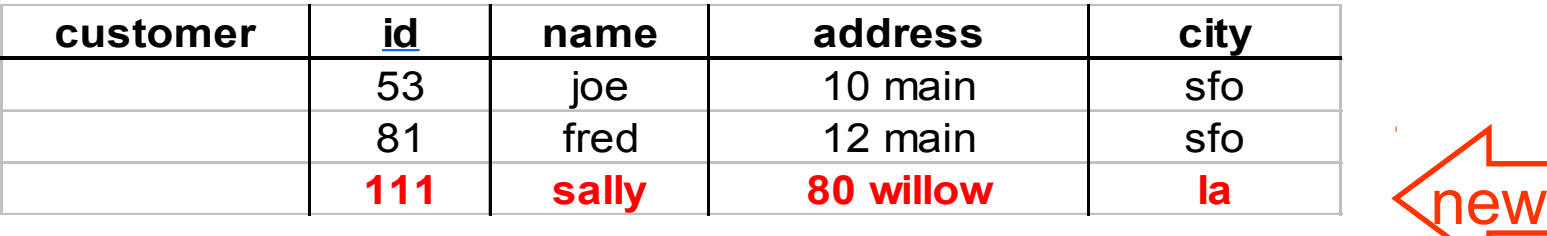

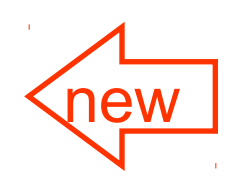

# **Monitoring Techniques**

- Periodic snapshots
- Database triggers
- Log shipping
- Data shipping (replication service)
- Transaction shipping
- Polling (queries to source)
- Application level monitoring

Advantages & Disadvantages!! **Disadvantages!** 8 Advantages 1

# **Monitoring Issues**

- Frequency
	- periodic: daily, weekly, …
	- triggered: on "big" change, lots of changes, ...
- Data transformation
	- convert data to uniform format
	- remove & add fields (e.g., add date to get history)
- Standards (e.g., ODBC)
- **Gateways**

# **Integration**

- Data Cleaning
- Data Loading
- Derived Data

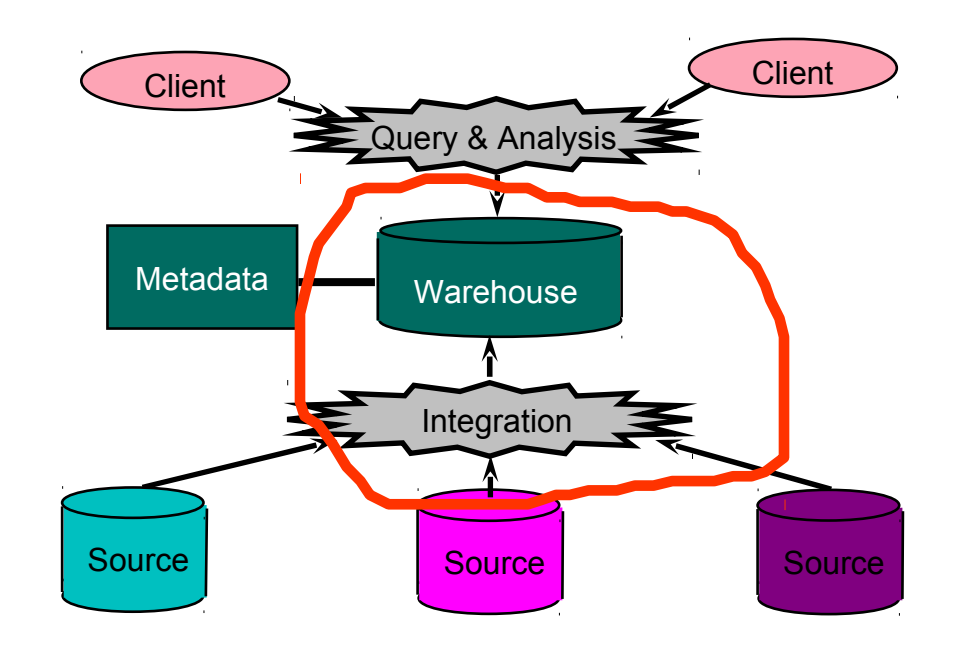

# **Data Cleaning**

- Migration (e.g., yen  $\Rightarrow$  dollars)
- Scrubbing: use domain-specific knowledge (e.g., social security numbers)
- Fusion (e.g., customer merging)

```
billing DB - customer1(Joe)
service DB<sup>-----</sup> customer2(Joe)
                                      merged_customer(Joe)
```
# **Loading Data**

- Incremental vs. refresh
- Off-line vs. on-line
- Frequency of loading
	- At night, 1x a week/month, continuously
- Parallel/Partitioned load

# **Derived Data**

- Derived Warehouse Data
	- indexes
	- aggregates
	- materialized views (next slide)
- When to update derived data?
- Incremental vs. refresh

# **Materialized Views**

• Define new warehouse relations using SQL expressions

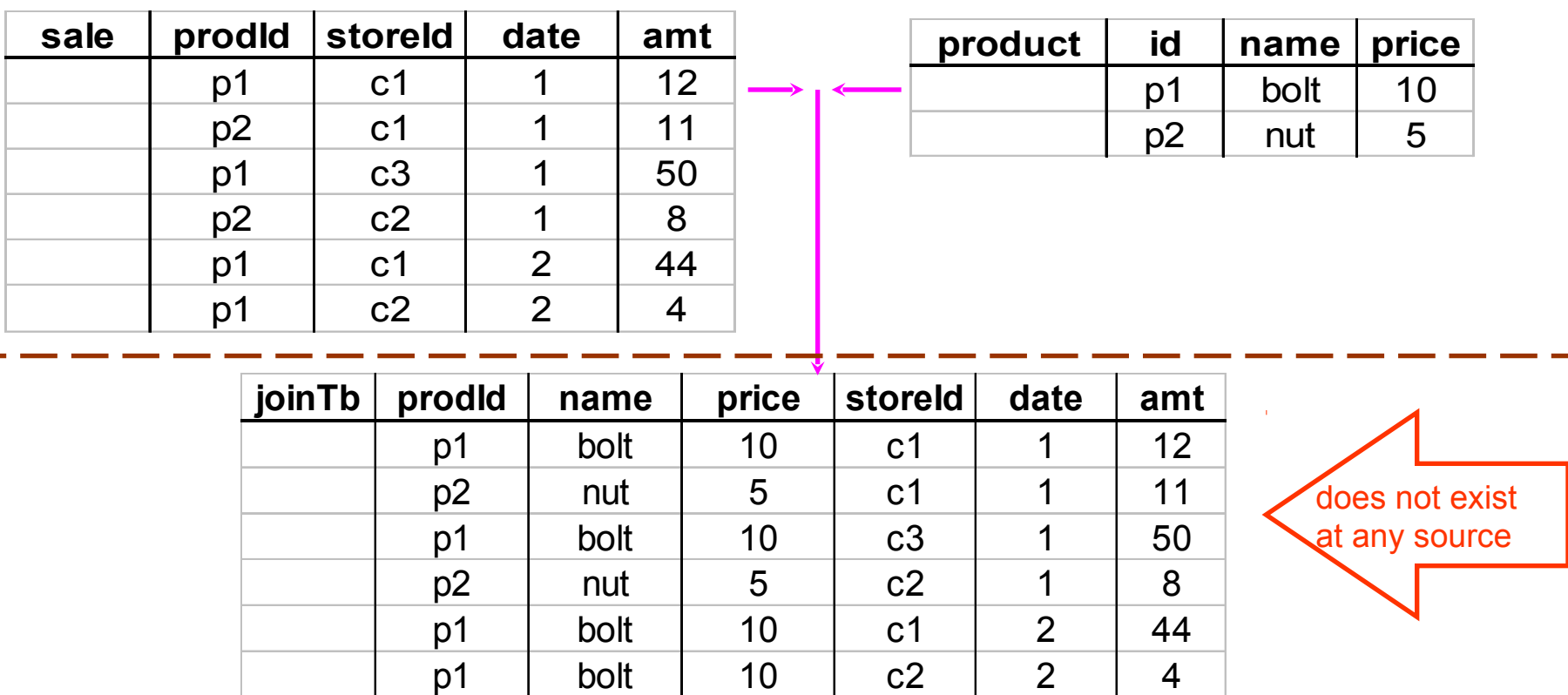

### **Processing**

- ROLAP servers vs. MOLAP servers
- Index Structures
- What to Materialize?
- Algorithms

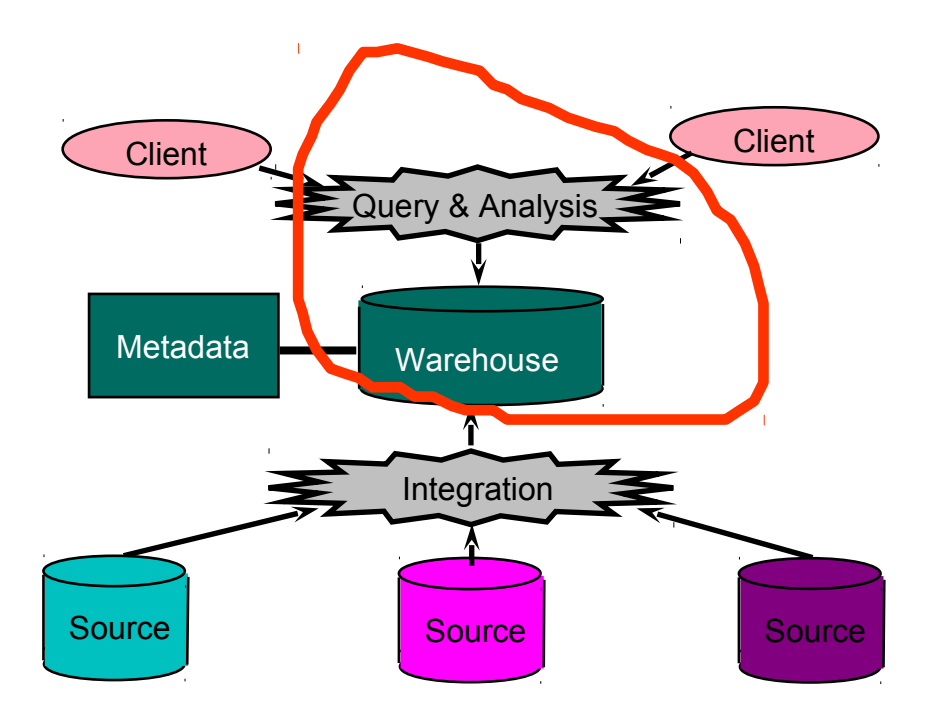

#### **ROLAP Server**

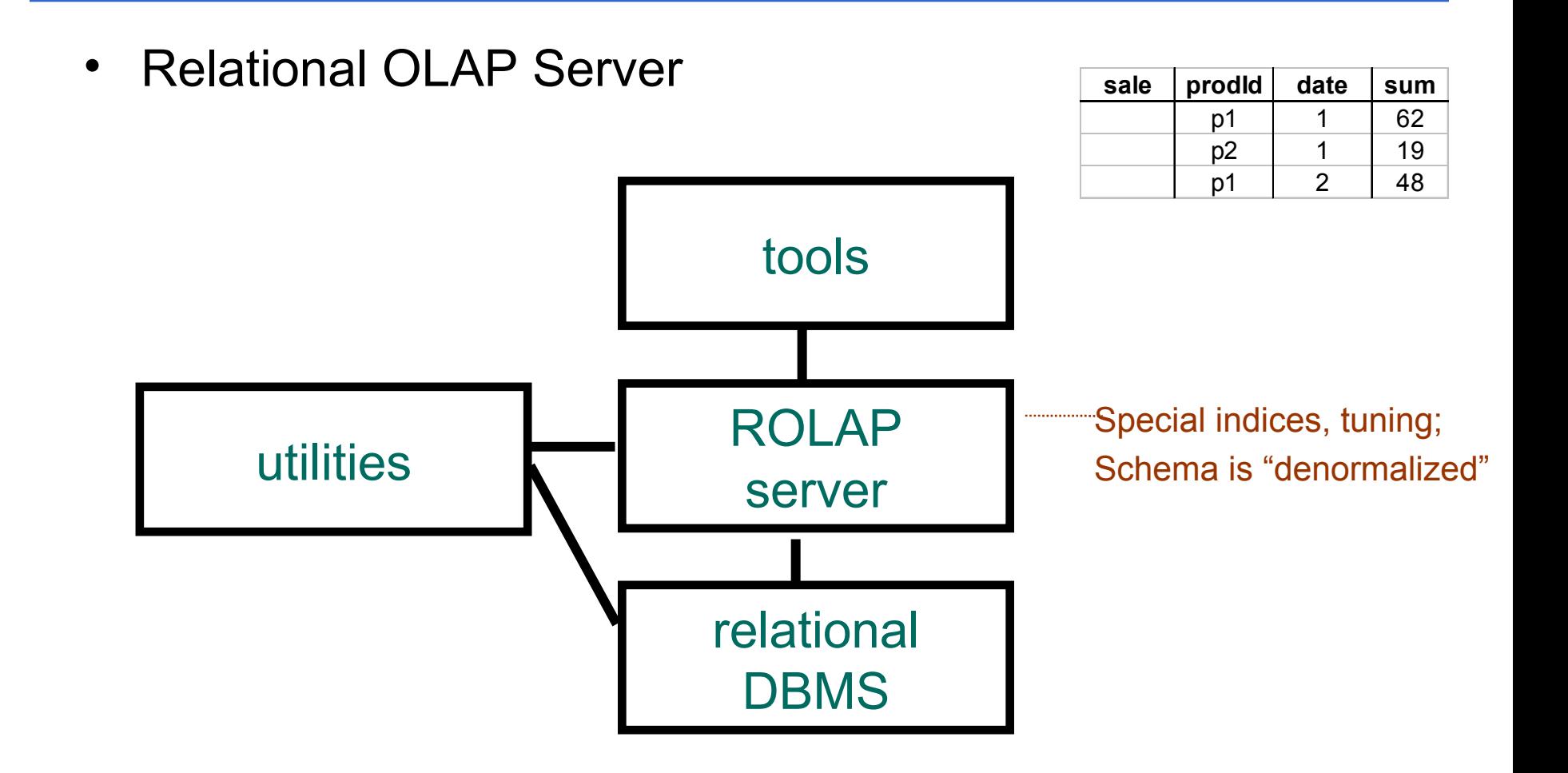

#### **MOLAP Server**

• Multi-Dimensional OLAP Server

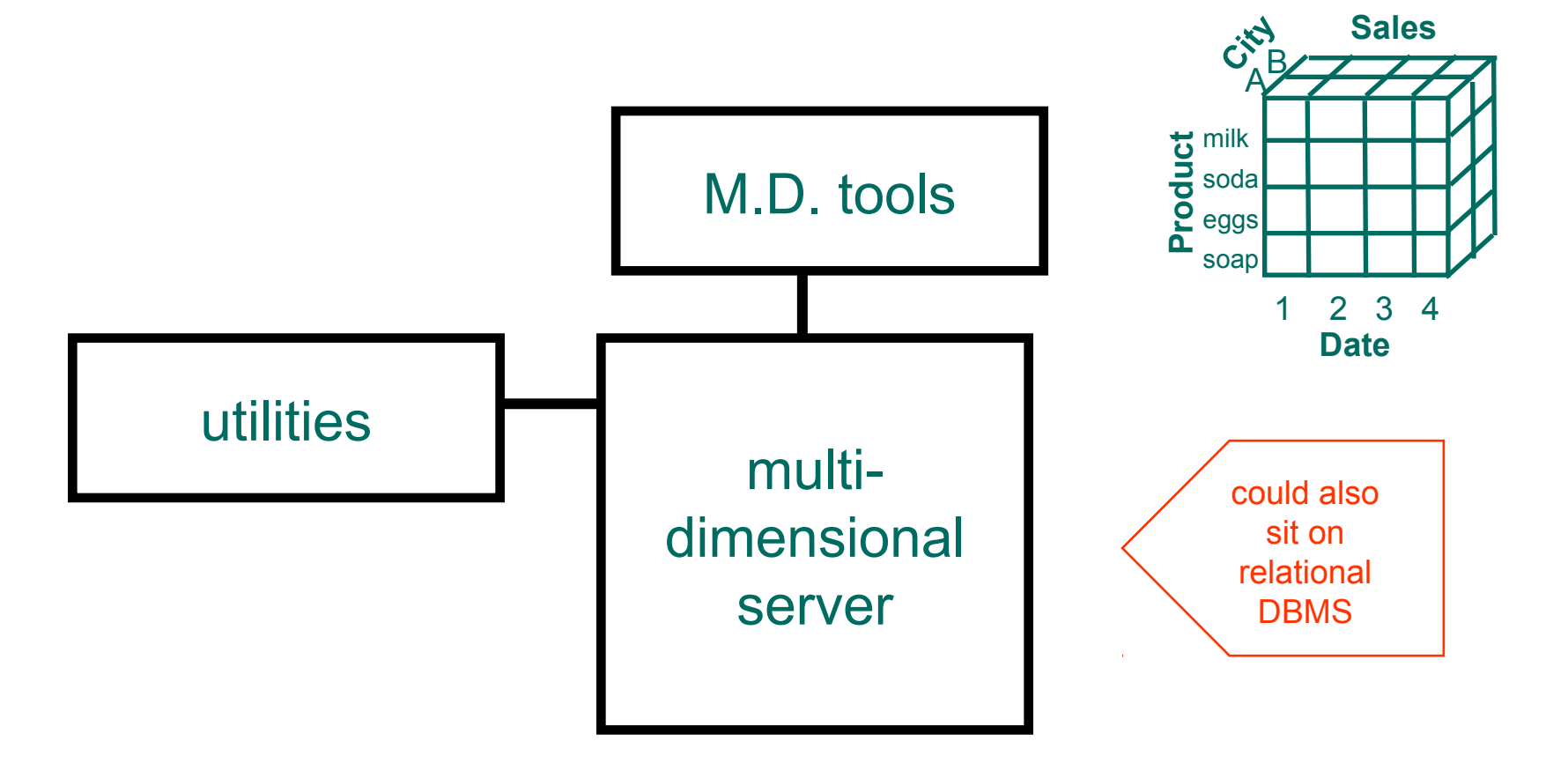

# **Index Structures**

- Traditional Access Methods
	- B-trees, hash tables, grids, …
- Popular in Warehouses
	- inverted lists
	- bit map indexes
	- join indexes
	- text indexes

### **Inverted Lists**

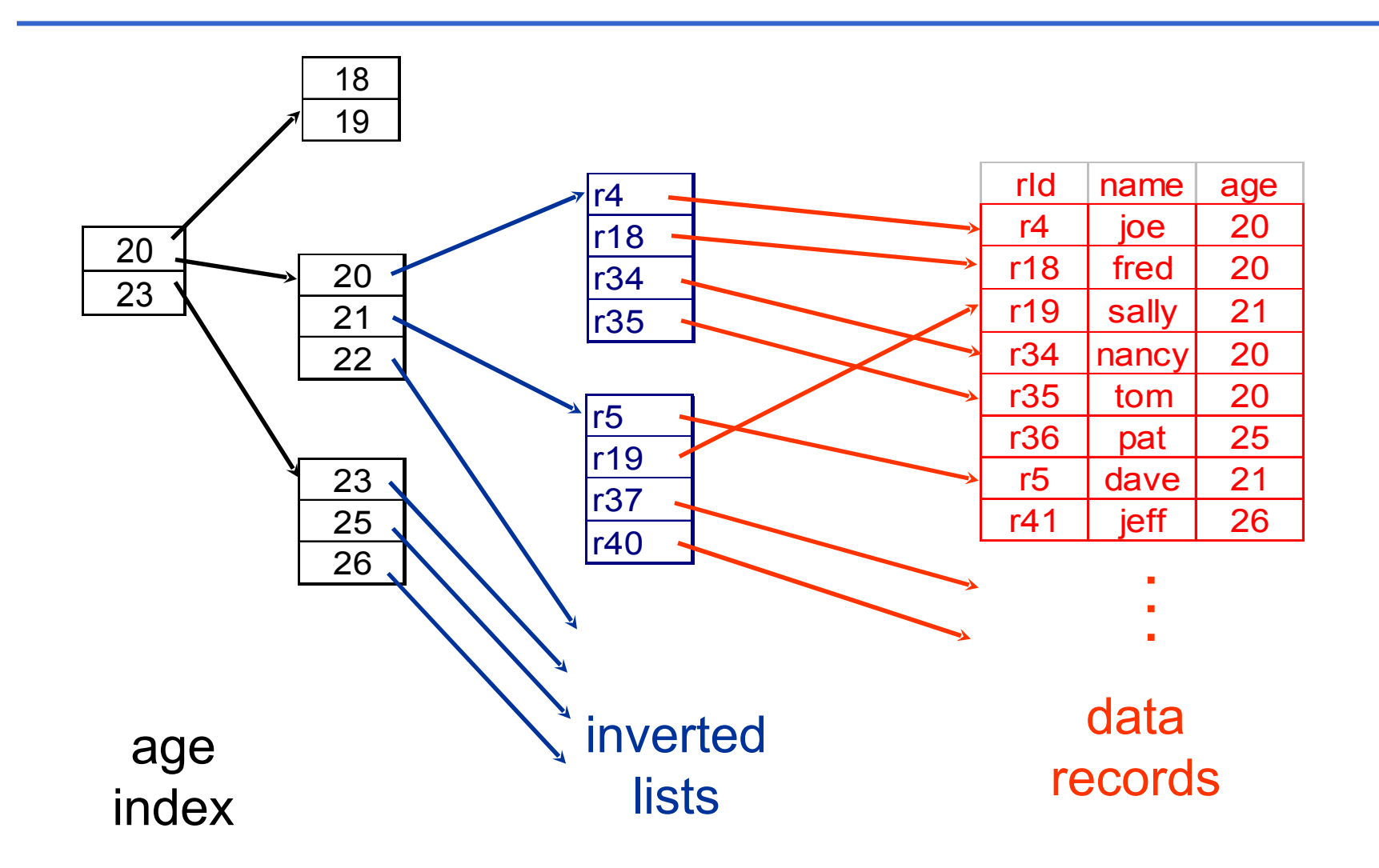

### **Bit Maps**

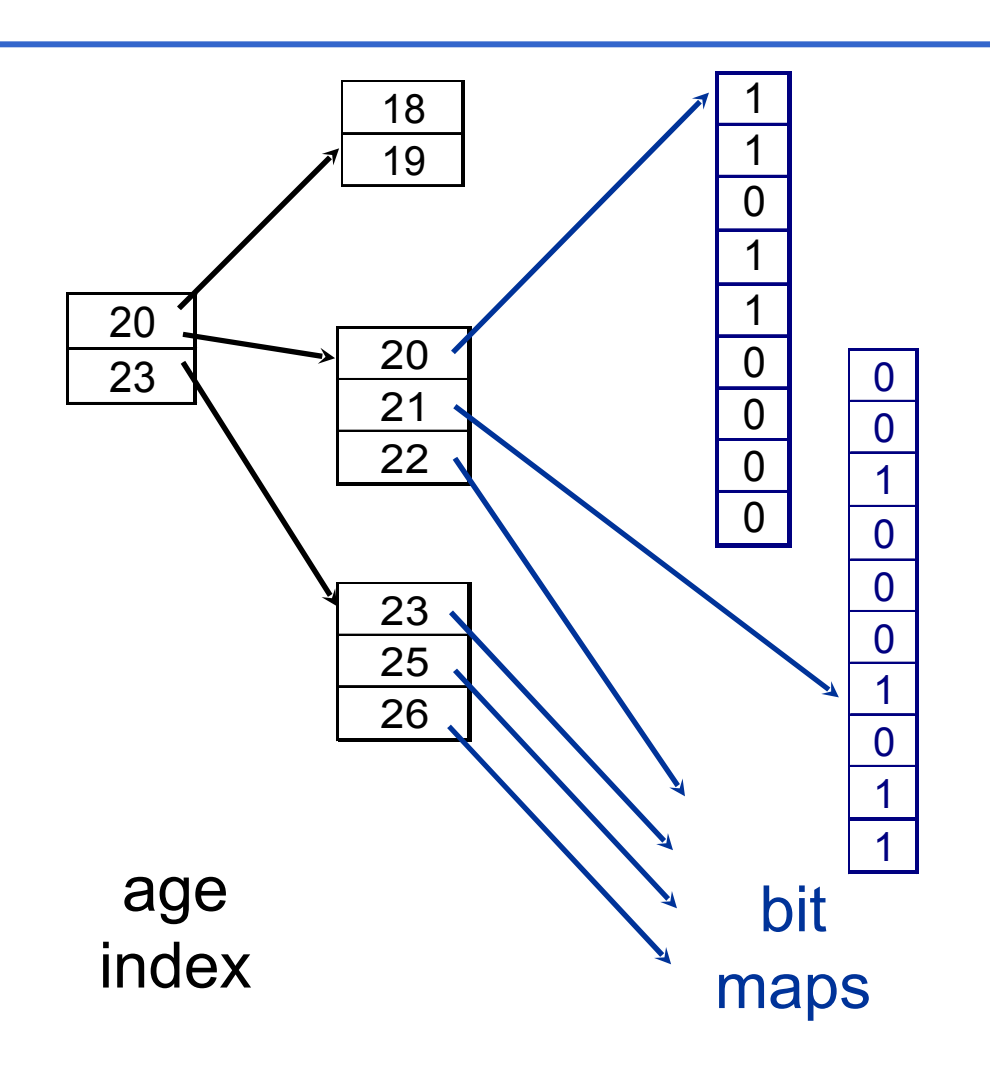

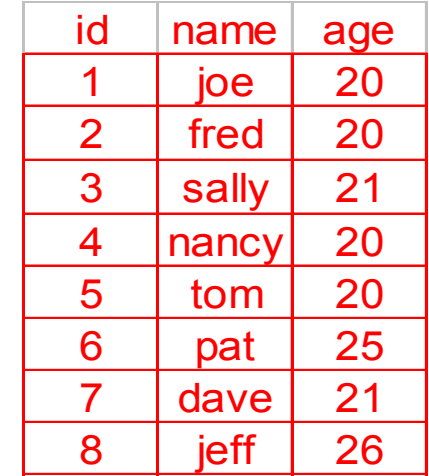

**. .**

**.**

data records

#### **Join**

- "Combine" SALE, PRODUCT relations
- In SQL: SELECT \* FROM SALE NATURAL JOIN PRODUCT

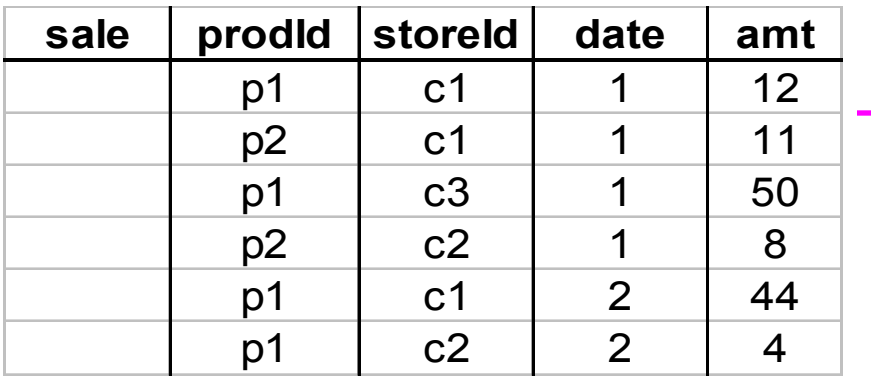

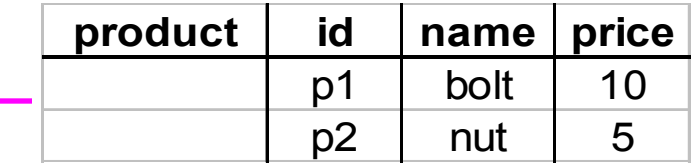

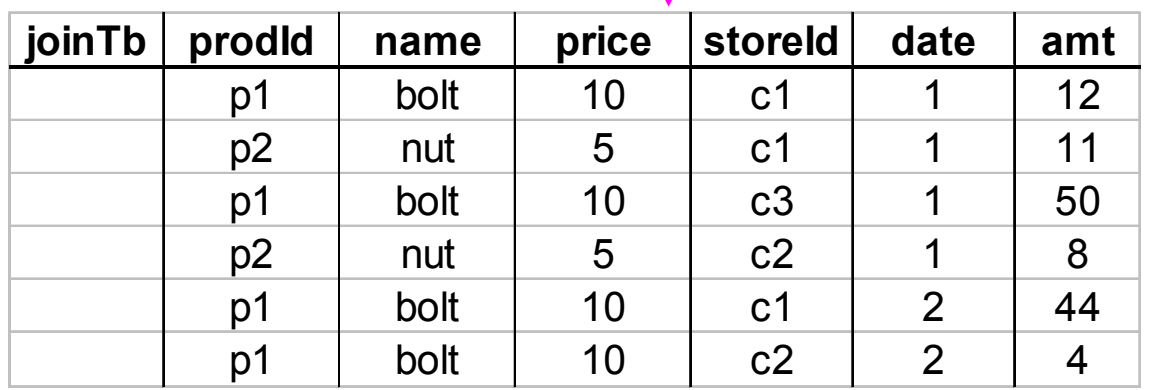

### **Join Indexes**

#### join index

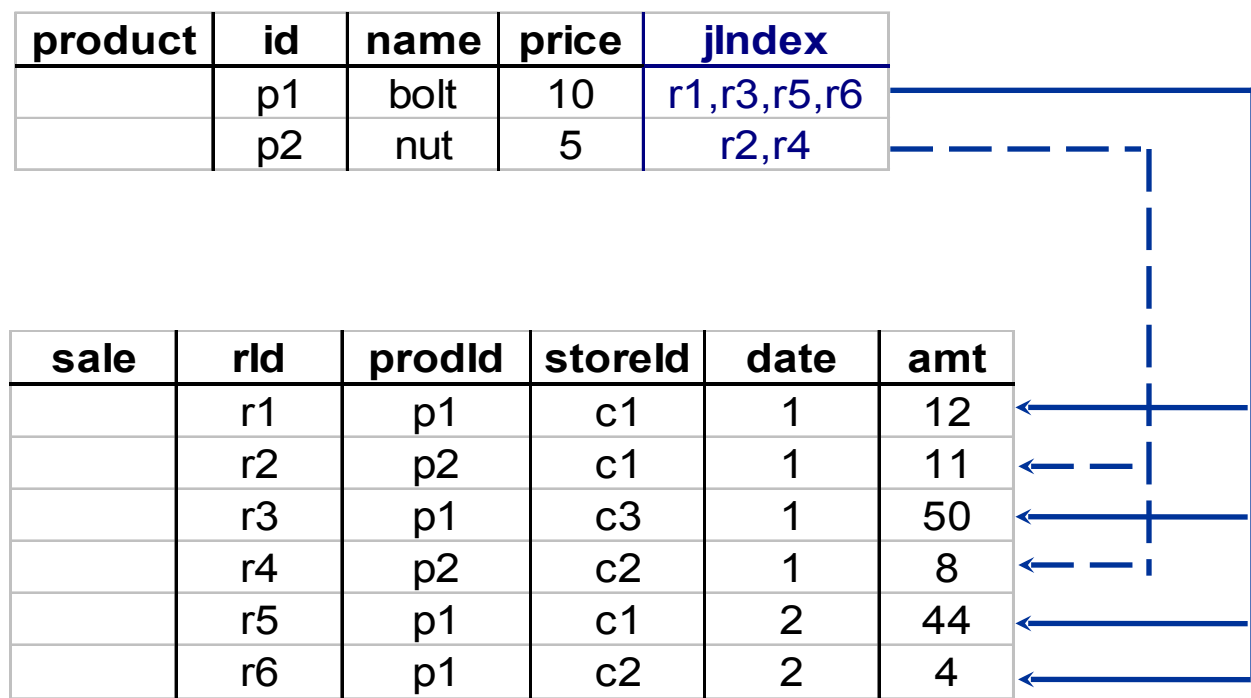

# **What to Materialize?**

- Store in warehouse results useful for common queries
- Example:

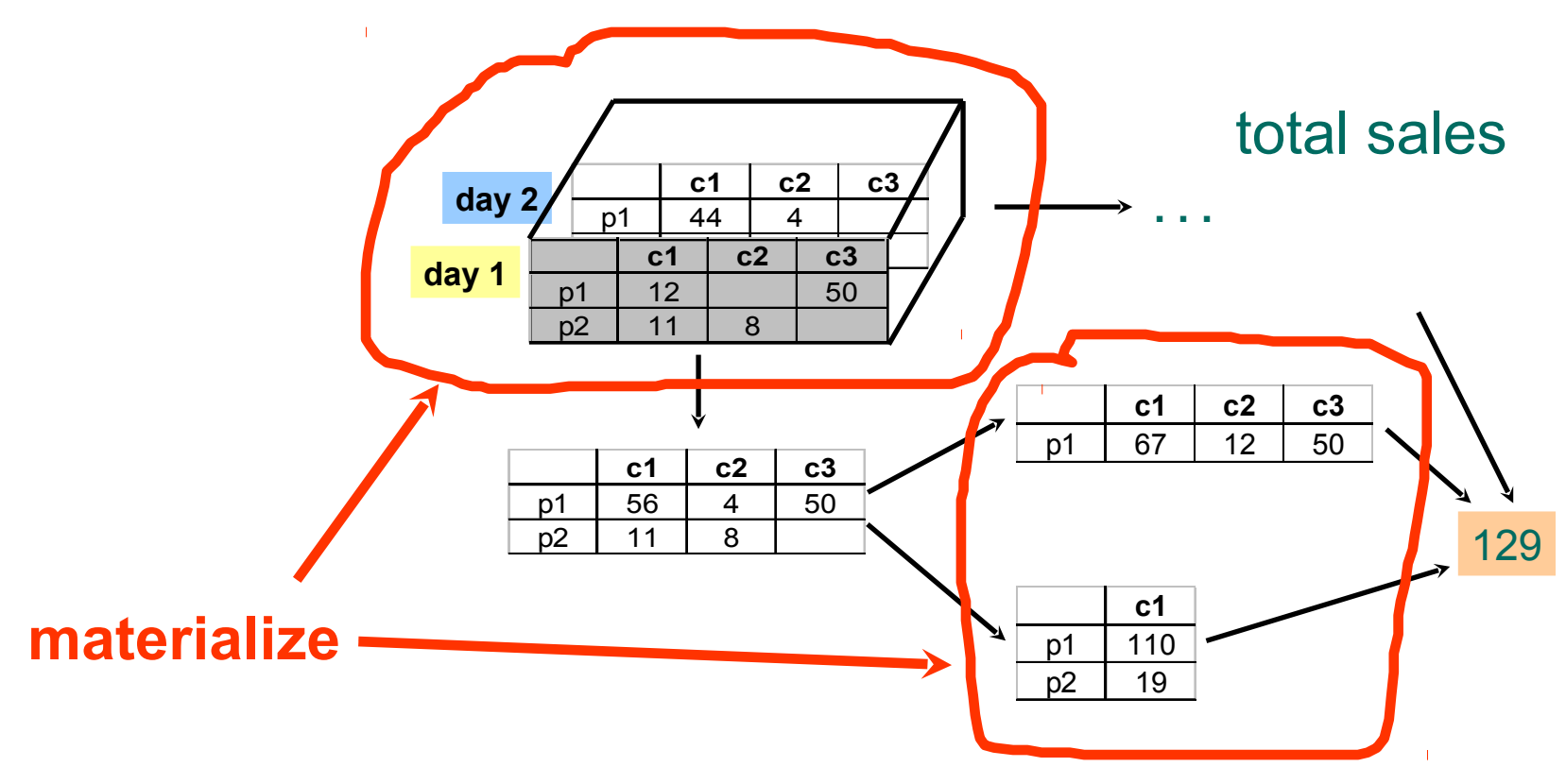

#### **Intermediate Results**

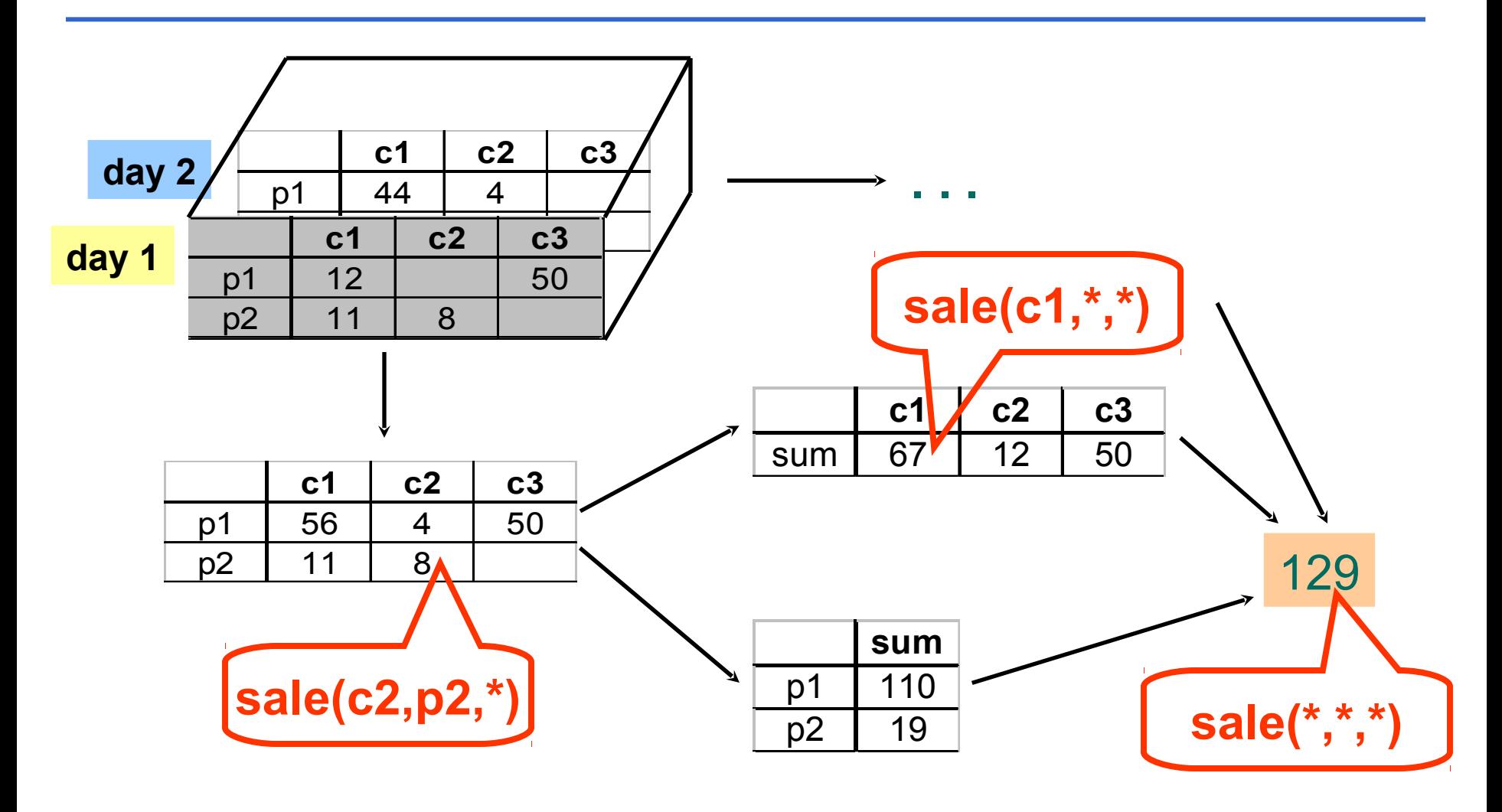

#### **Extended Cube**

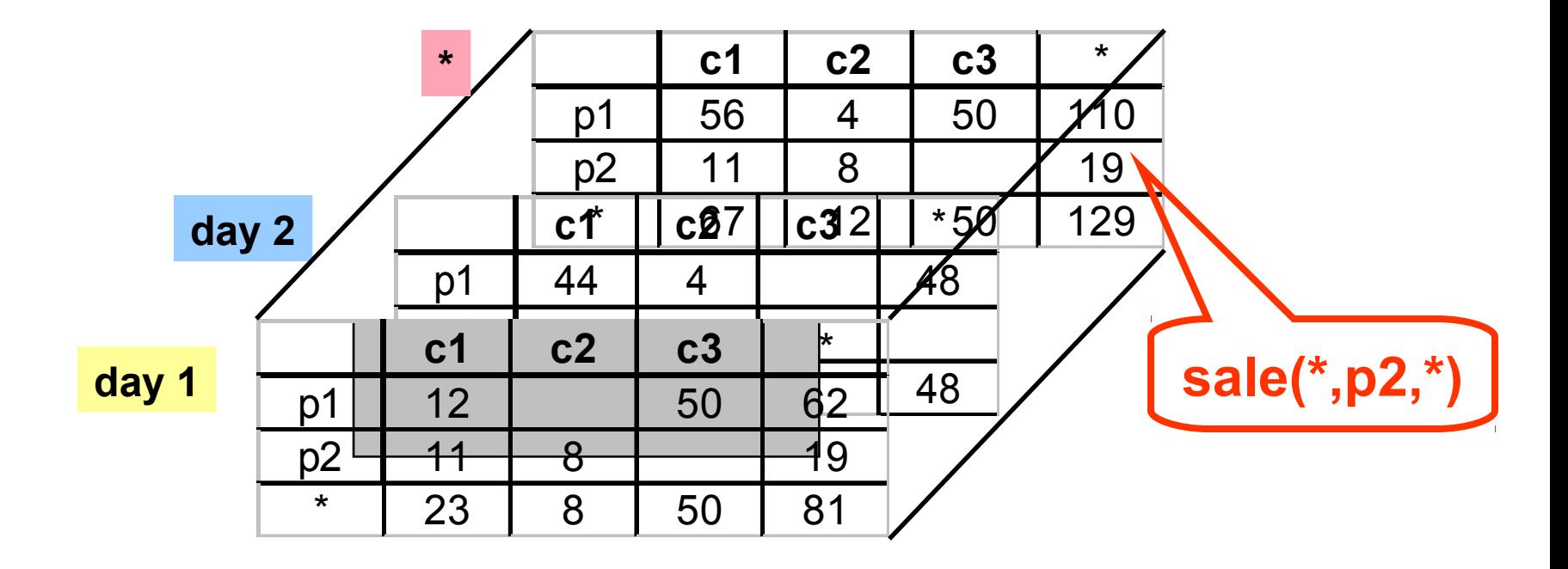

# **Materialization Factors**

- Type/frequency of queries
- Query response time
- Storage cost
- Update cost

## **Cube Aggregates Lattice**

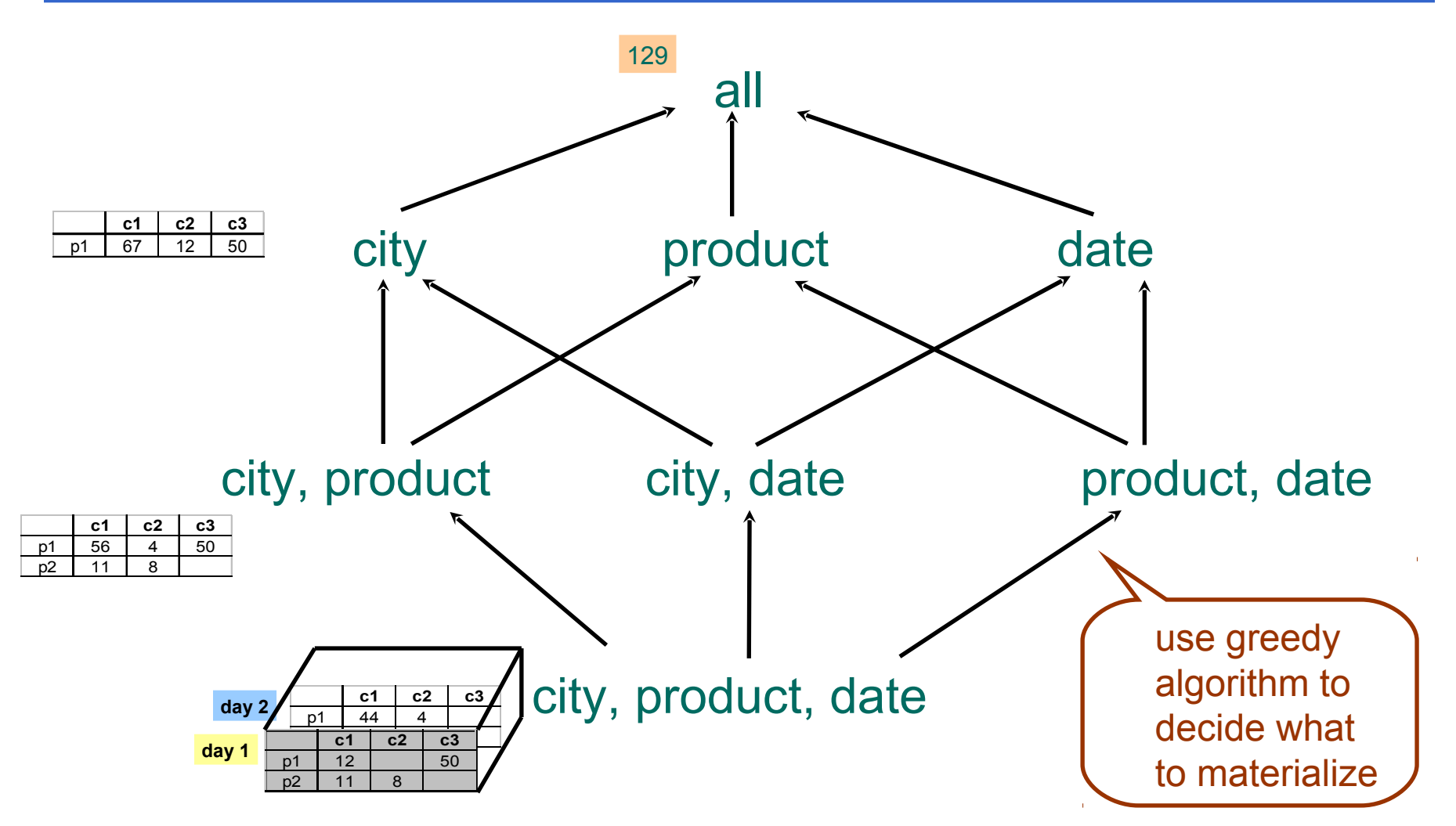

# **Dimension Hierarchies**

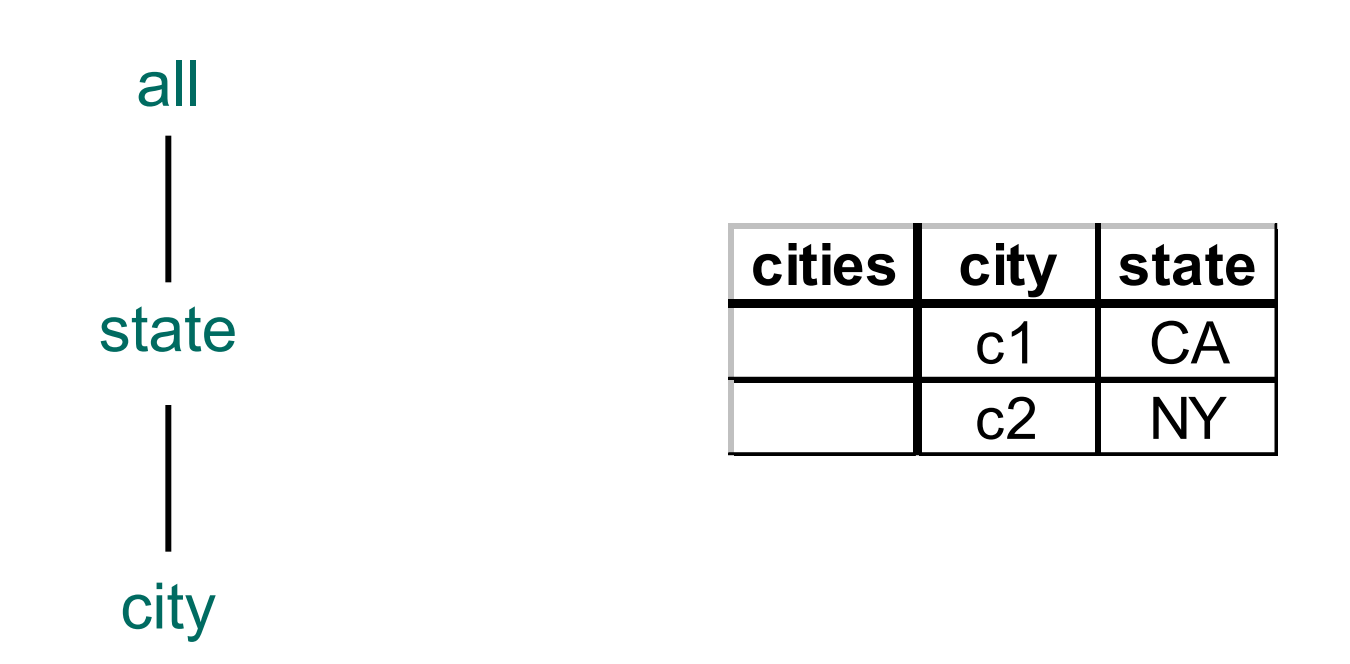

### **Dimension Hierarchies**

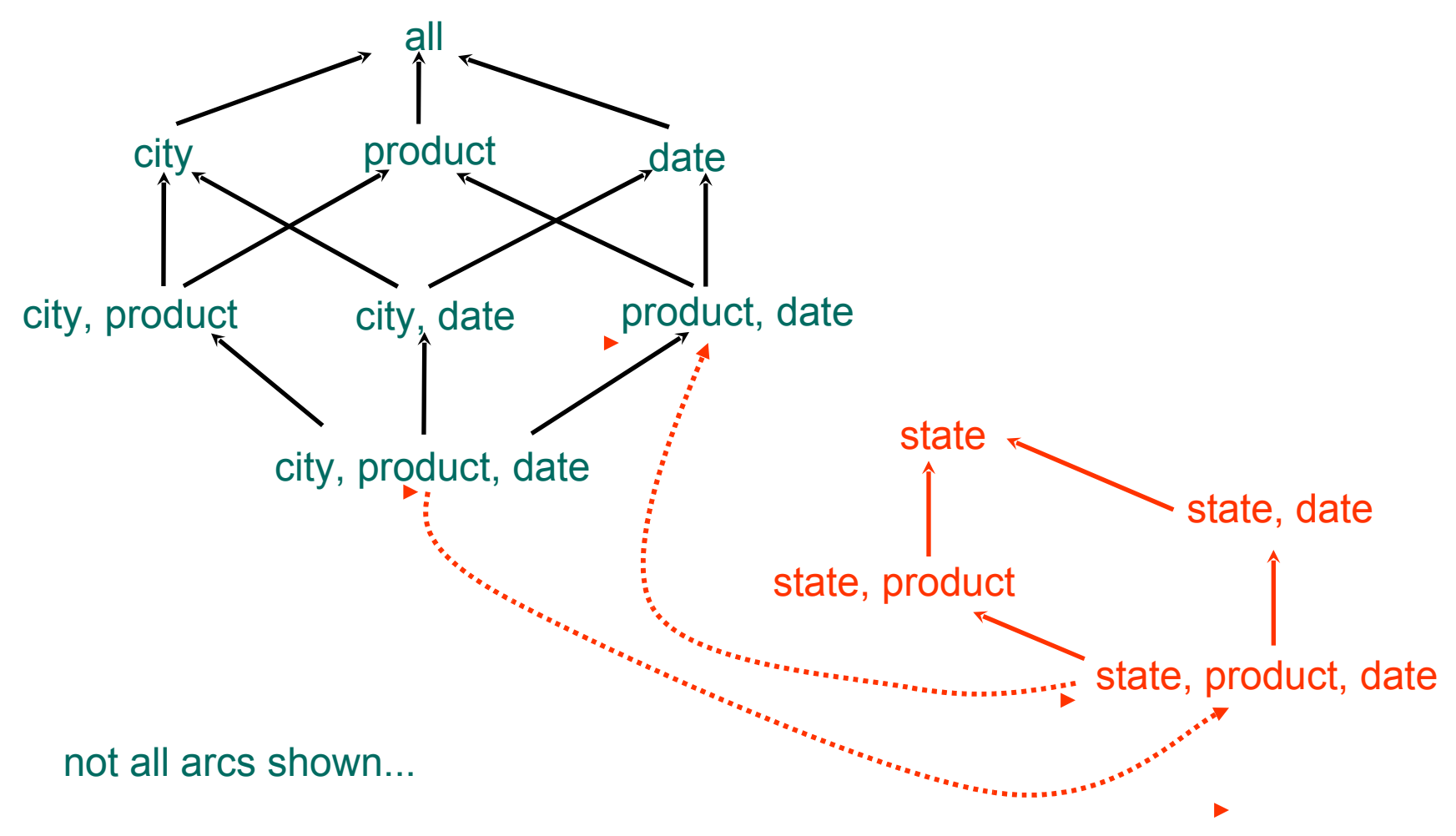

# **Interesting Hierarchy**

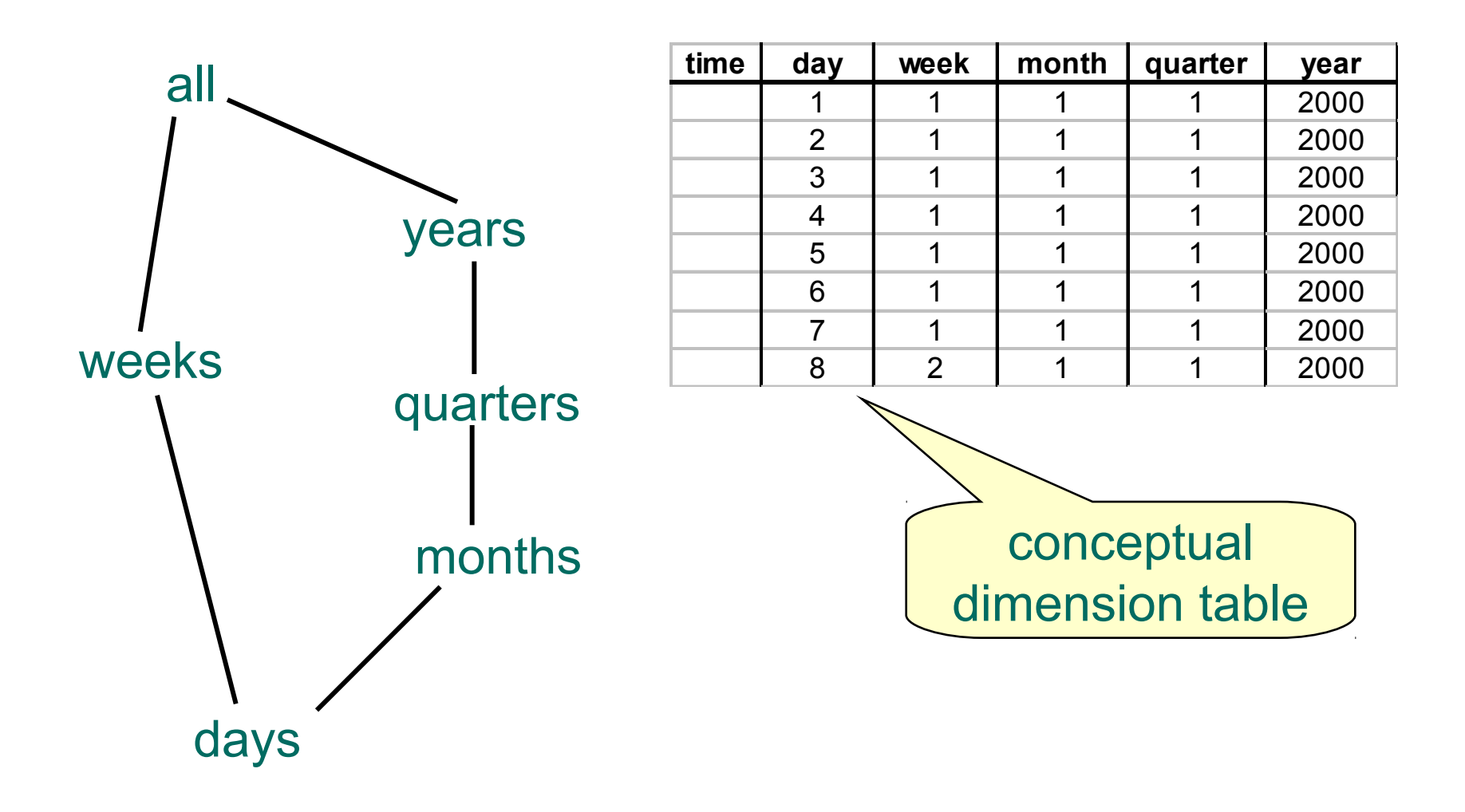

# **Managing**

- Metadata
- Tools

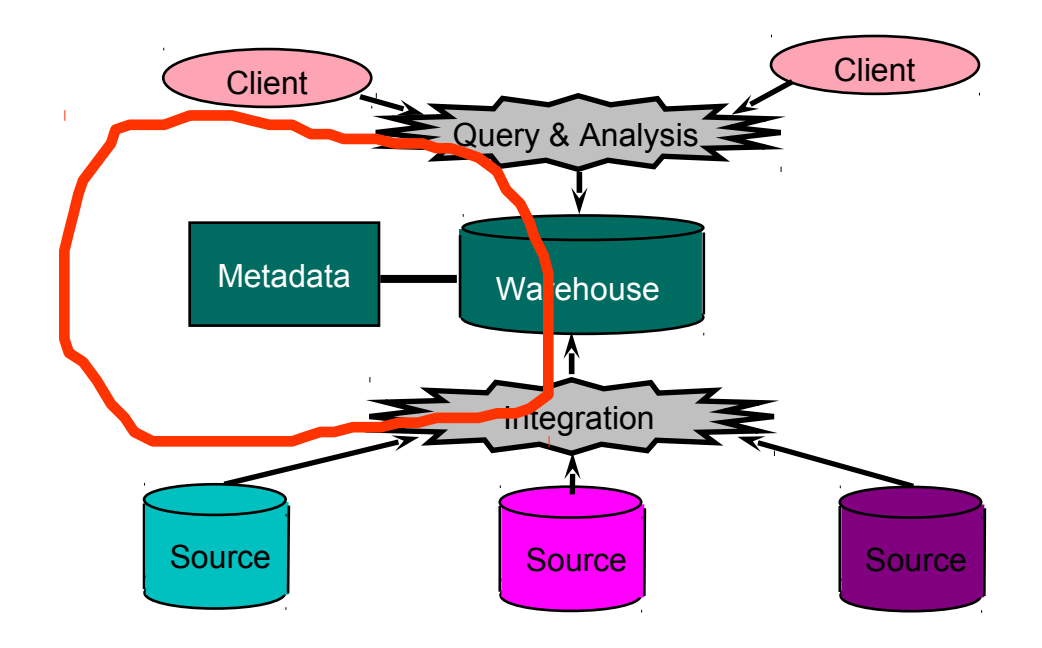

# **Metadata**

- Administrative
	- definition of sources, tools, ...
	- schemas, dimension hierarchies, …
	- rules for extraction, cleaning, …
	- refresh, purging policies
	- user profiles, access control, ...

# **Metadata**

- Business
	- business terms & definition
	- data ownership, charging
- Operational
	- data lineage
	- data currency (e.g., active, archived, purged)
	- use stats, error reports, audit trails

### **Tools**

- Development
	- design & edit: schemas, views, scripts, rules, queries, reports
- Planning & Analysis
	- what-if scenarios (schema changes, refresh rates), capacity planning
- Warehouse Management
	- performance monitoring, usage patterns, exception reporting
- System & Network Management
	- measure traffic (sources, warehouse, clients)
- Workflow Management
	- "reliable scripts" for cleaning & analyzing data

# **Current State of Industry**

- Extraction and integration done off-line
	- Usually in large, time-consuming, batches
- Everything copied at warehouse
	- Not selective about what is stored
	- Query benefit vs storage & update cost
- Query optimization aimed at OLTP
	- High throughput instead of fast response
	- Process whole query before displaying anything

# **Future Directions**

- Better performance
- Larger warehouses
- Easier to use